#### Capítulo 03: Sucessões

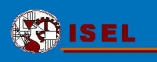

**pág.1**/**146**

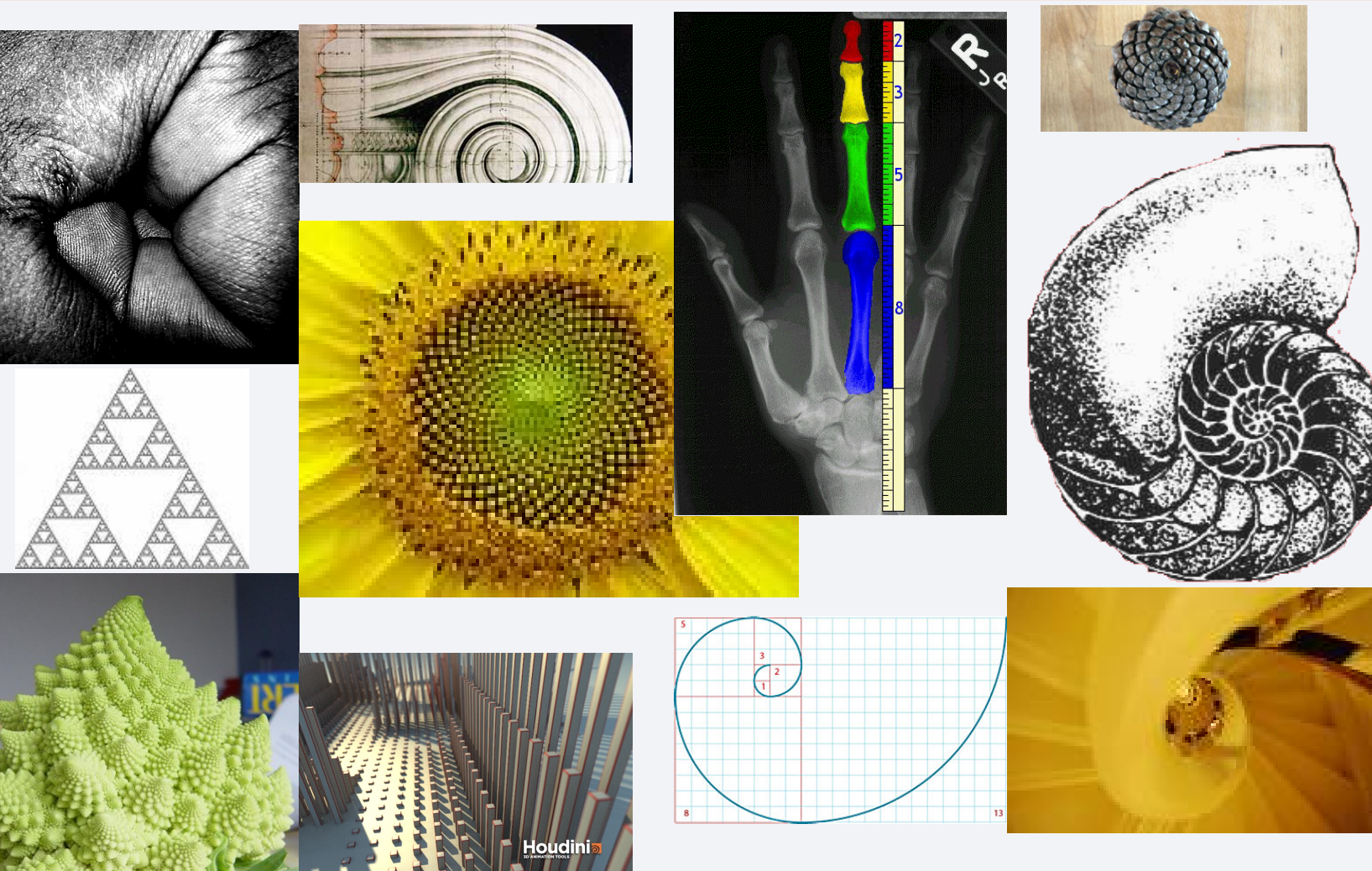

*Sandra Gaspar Martins 07/04/2011*

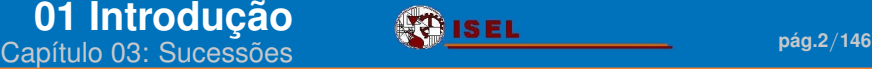

# <span id="page-1-0"></span>*Introdução*

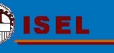

Neste capítulo vamos aprofundar o estudo de

## sucessões

ou seja,

sequências de infinitos números reais...

como por exemplo:

ou

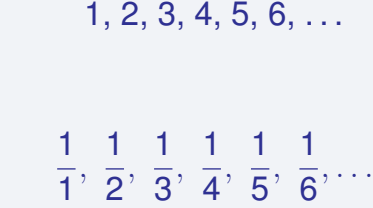

ou

 $0.1$ ;  $0.01$ ;  $0.001$ ;  $0.0001$ ;  $0.00001$ ;...

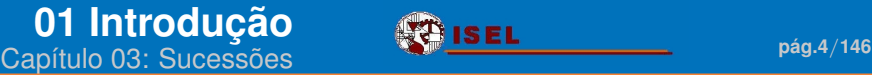

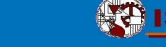

1, 4, 9, 16, 25, 36, 49, 64, . . .

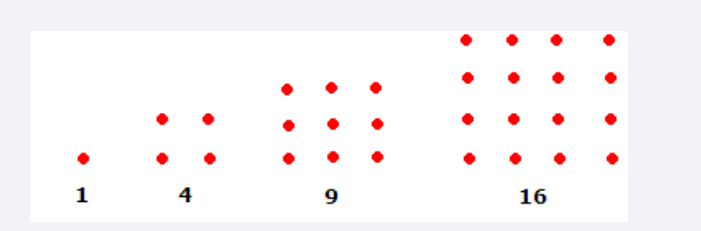

ou, a sucessão dos números triangulares

1, 3, 6, 10, 15, 21, 28, 36, . . .

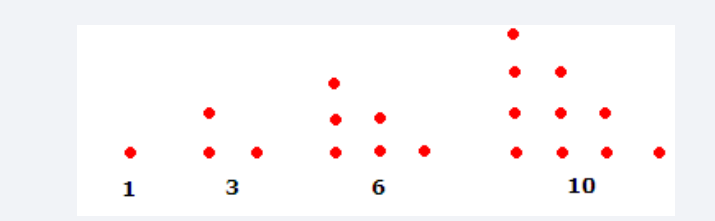

#### **[01 Introdução](#page-1-0) Capítulo 03: Sucessões** *pág.* **ISEL 1999 - pág.5/146**<br>Capítulo 03: Sucessões

ou, a sucessão de Fibonacci

#### 1, 1, 2, 3, 5, 8, 13, 21, 34, . . .

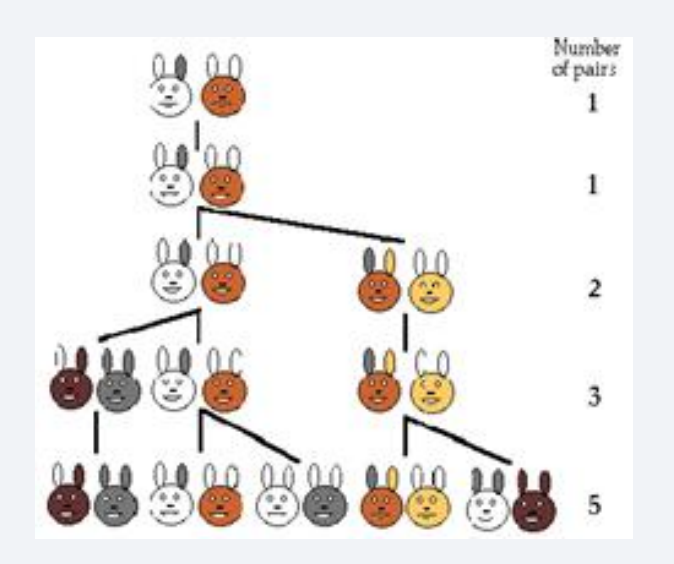

Todas as figuras da página inicial estão relacionadas com a sucessão de Fibonacci . . .

Esta sucessão aparece muito na Natureza: no número de folhas das plantas, no *olho* das flores, na formação das plantas, nos animais, nos humanos . . .

O Homem desde há muito que ficou maravilhado com esta sucessão e a utilizou na Arquitectura, no Design, na Engenharia Civil . . .

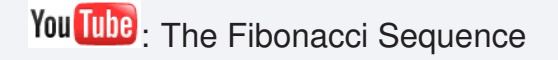

#### **[01 Introdução](#page-1-0) Capítulo 03: Sucessões** *pág.* **ISEL 1999 - pág.6/146**<br>Capítulo 03: Sucessões

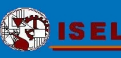

**Fibonacci**

**(1170 -- 1250) Italiano**

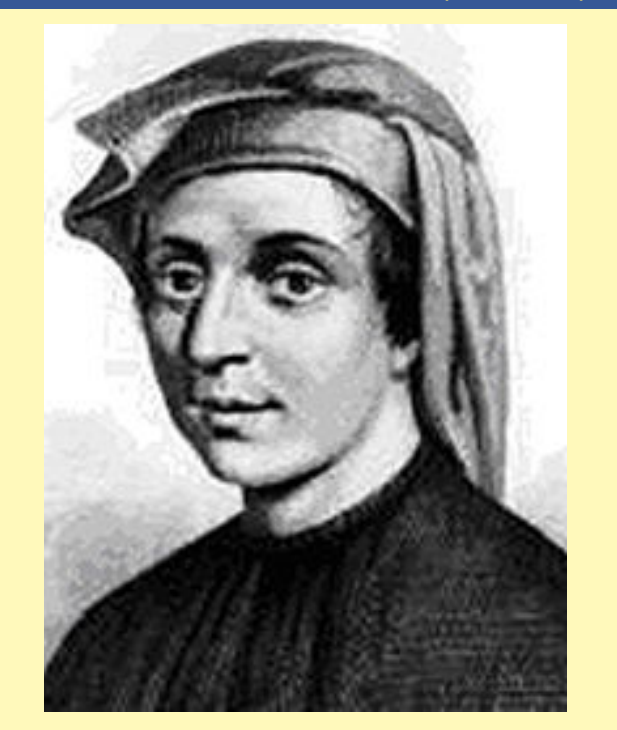

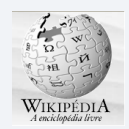

#### **Leonardo Pisano ou Leonardo de Pisa** -

também conhecido como **Fibonacci** após a sua morte - foi um matemático italiano, dito como o primeiro grande matemático europeu depois da decadência helénica. É considerado por alguns como o mais talentoso matemático da Idade Média. Ficou conhecido pela descoberta da **sucessão de Fibonacci** e pelo seu papel na **introdução dos algarismos árabes na Europa**. As aplicações das sucessões são infinitas:

### Na Engenharia Civil:

- ► A sucessão do número de carros que passa a ponte Vasco da Gama em cada dia...
- A sucessão da quantidade máxima anual de litros de água na barragem de Castelo de Bode...

### Na Economia:

- A sucessão dos valores da taxa anual de inflação...
- ► A sucessão do valor da amortização anual de um imóvel...
- ► A sucessão do volume de vendas anual da EPUL (Empresa Publica de Urbanização de Lisboa)...

### Na Biologia:

► A sucessão do número de animais existentes de uma espécie em vias de extinção medido mensalmente...

### Na Meteorologia:

 $\triangleright$  A sucessão da temperatura máxima no Aeroporto de Lisboa, dia após dia...

Na Medicina:

 $\triangleright$  A sucessão da quantidade de um medicamento existente no nosso corpo após cada toma...

. . .

estão sempre presentes no nosso dia-a-dia...

### **Objectivos**

No final deste capítulo deve:

- identificar sucessões em problemas;
- utilizar múltiplas representações de sucessões;
- estudar sucessões quanto à monotonia e limitação;
- encontrar exemplos de sucessões com determinadas propriedades;
- calcular limites de sucessões por definição;
- calcular limites de sucessões usando vários teoremas;
- reconhecer propriedades das sucessões, quer analiticamente, quer usando a representação gráfica, quer usando tabelas. Saber o que pode inferir rigorosamente de cada uma das representações;
- $\Box$  aplicar os conceitos estudados de modo a resolver problemas.

### **Competências globais**

Também deve:

escrever e verbalizar os seu pensamentos de uma forma clara, concisa e organizada;

justificar os raciocínios;

- compreender e utilizar a linguagem matemática;
- utilizar programas computacionais como ferramenta de apoio ao estudo;
- formular hipóteses; interpretar, prever e criticar resultados no contexto do problema;
- fazer raciocínios demonstrativos, usando métodos adequados (nestes, incluem-se o método de redução ao absurdo, o método de indução matemática e a utilização de contra-exemplos);
- ser autónomo na auto-avaliação e, se necessário, na procura de elementos complementares de estudo.

### **Note que:**

- ▶ Para responder às perguntas ou fazer anotações, pode utilizar qualquer ferramenta do *Adobe Reader*: *a*
	- ► Gravação áudio
	- $\triangleright$  Caixa de texto
	- $\triangleright$  Sublinhar
	- $\triangleright$  Realçar
	- $\triangleright$  Chamada
	- $\triangleright$  Nuvem
	- $\triangleright$  Lápis
	- $\blacktriangleright$  . . . .
- $\triangleright$  As figuras e textos sobre matemáticos foram retirados da *web*, para aceder à página original basta *clicar* na figura.

*<sup>a</sup>*Se não domina adequadamente o Adobe Reader, veja o tutorial em

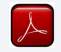

<span id="page-9-0"></span>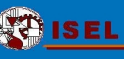

## *Definição de sucessão*

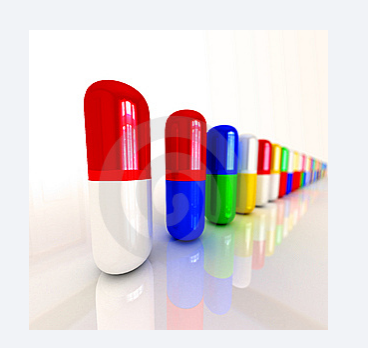

Um paciente toma uma cápsula com 30 mg de antibiótico.

Após 1 hora, a quantidade de antibiótico que ainda permanece no corpo é 90% da quantidade no início dessa hora.

Seja *h* o número de horas decorridas desde a toma da cápsula.

1. Qual é a quantidade de antibiótico na hora  $h = 0?$ 

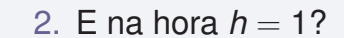

3. E  $h = 2$ ?

4. E  $h = 3$ ?

5. Escreva uma expressão matemática que indique a quantidade de antibiótico ao fim de qualquer número *h* de horas.

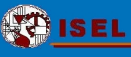

- 7. Abra o ficheiro: *Antibiotico.xls*.
- 8. Copie para esta página o gráfico.

9. Copie para esta *caixa de texto* a tabela.

10. A partir de quando é que o paciente tem menos 1 mg no sangue?

### **[02 Definição](#page-9-0)**

**CAPÍTULO 12 DETINIÇÃO DE EL ELECCIONAL EN 13/146**<br>Capítulo 03: Sucessões **pág.13/146** 

### **Definição de sucessão**

Uma **sucessão** (numérica) é uma lista ordenada de infinitos números reais,

*u*1, *u*2, *u*3, ..., *un*, ...

 $u_1$  – primeiro termo *u*<sup>2</sup> – segundo termo  $u_3$  – terceiro termo . . . *u<sup>n</sup>* – n-ésimo termo ou **termo geral** . . .

Quando existe termo geral, representa-se a sucessão por

 $\left(u_{n}\right)_{n\in\mathbb{N}}$ 

### **Note que:**

- $\blacktriangleright$  Por exemplo,  $u_{10}$  chama-se o 10<sup>o</sup> termo, ou o termo de **índice** 10, ou o termo de **ordem**  $10.$
- Em geral  $n \in \mathbb{N}$ , ou seja,  $n = 1, 2, 3, \ldots$  mas pode começar em 0, em 10, em -1, etc, o índice serve apenas para indicar a ordem dos termos...
- $\triangleright$  Por abuso de linguagem, diz-se, por vezes, a sucessão *u<sup>n</sup>* em vez de a sucessão de termo geral *un*.
- ► Uma sucessão também pode ser vista como uma função real de variável natural,

$$
u: \mathbb{N} \rightarrow \mathbb{R}
$$
  

$$
n \rightarrow u(n) = u_n
$$

Por exemplo, à sucessão  $u_n = \frac{1}{n}$ *n* corresponde a função  $f(n) = \frac{1}{n}$  com  $n \in \mathbb{N}$ .

**[02 Definição](#page-9-0)** Capítulo 03: Sucessões **pág.14**/**<sup>146</sup>**

$$
u_n=\frac{1}{n^2}
$$

2. Considere a sucessão dada pelo termo geral:

$$
u_n=\frac{1}{n+5}
$$

Calcule:

a) *u*<sup>1</sup>

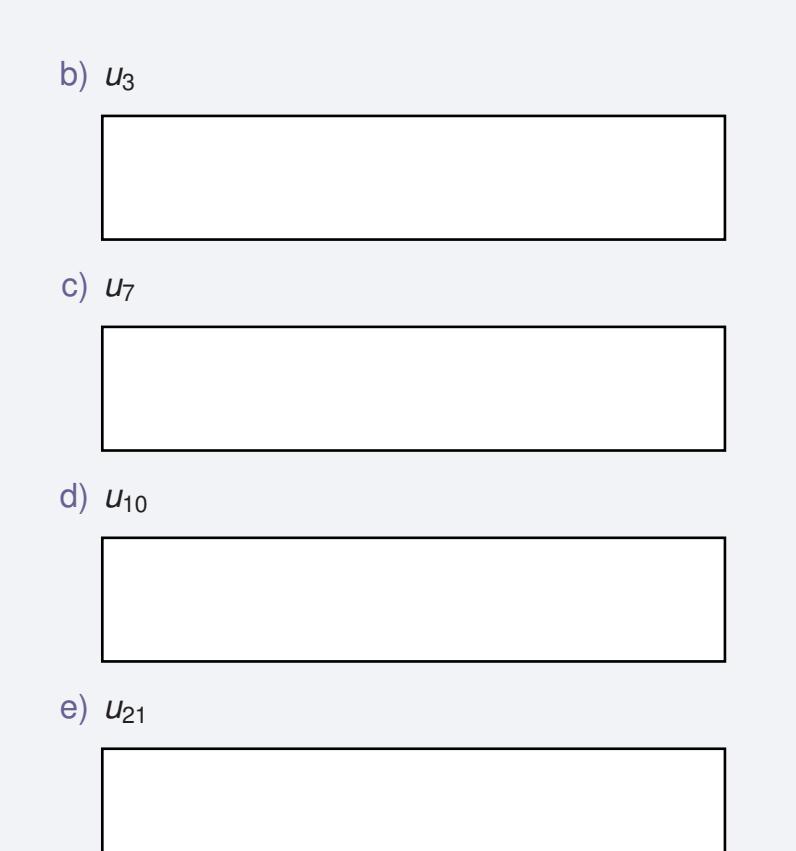

3. Considere a sucessão definida por recorrência:

$$
\begin{cases}\n u_1 = 1 \\
u_n = 2u_{n-1}\n\end{cases}
$$

Calcule:

a)  $u_1$ 

### b)  $u_3$

c) *u*<sup>7</sup>

#### d)  $u_{10}$

e) *u<sup>n</sup>* (Sem ser por recorrência.)

Nota: Nesta sucessão conseguimos facilmente calcular o termo geral mas isso nem sempre acontece!

## <span id="page-15-0"></span>*Monotonia*

Repare nos seguintes gráficos (de alguns termos de sucessões)...

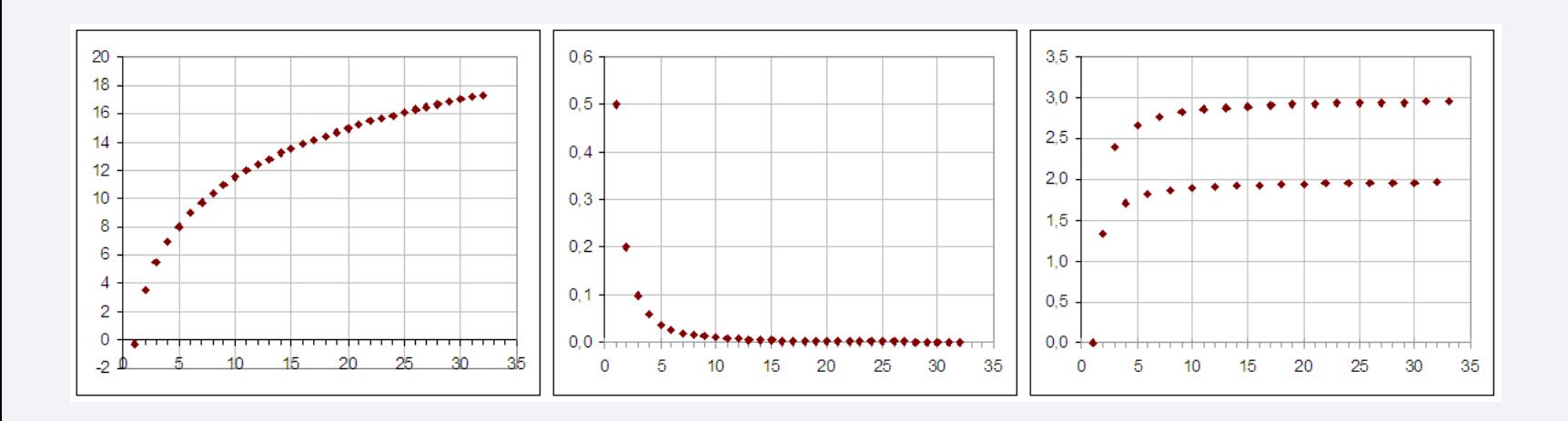

eles sugerem-nos que os valores dos termos das sucessões podem crescer, decrescer ou não serem *monótonos*...

Vamos definir rigorosamente estes conceitos...

### **Definições**

- A sucessão (*un*) *n*∈N é
- **► crescente** se  $u_n$   $u_{n+1}$ ,  $\forall n \in \mathbb{N}$ .
- **► decrescente** se  $u_n$   $u_{n+1}$ ,  $\forall n \in \mathbb{N}$ .
- **monótona** se é crescente decrescente.
- $\triangleright$  estritamente crescente se  $u_n$  $u_{n+1}$ , ∀*n* ∈ N.
- **EXECUTE:** estritamente decrescente se  $u_n$  $u_{n+1}$ , ∀*n* ∈ N.
- <sup>I</sup> **estritamente monótona** se é estritamente crescente estritamente decrescente.
- <sup>I</sup> **limitada** se ∃*m*, *n* ∈ R : *n* ≤ *u<sup>n</sup>* ≤ *m*, ou equivalentemente,  $\mathsf{se} \; \exists M \in \mathbb{R}^+ : \; |u_n|$  **M**.

Confirmei no livro as minhas respostas.

- 1. Cada uma das dedicada a ur *Monotonia.xls*.
	- a) Comece por página o g (Crie os qu
	- b) Indique, se cada uma
	- c) Confirme and anterior.

#### **[03 Monotonia](#page-15-0) Capítulo 03: Sucessões Example 15 EL**<br>Capítulo 03: Sucessões Pag.19/146

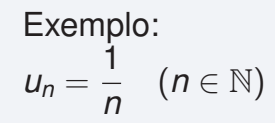

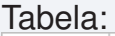

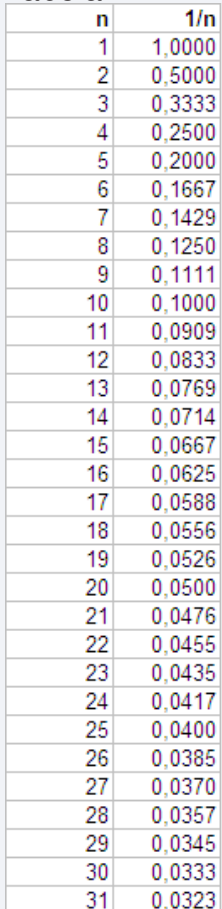

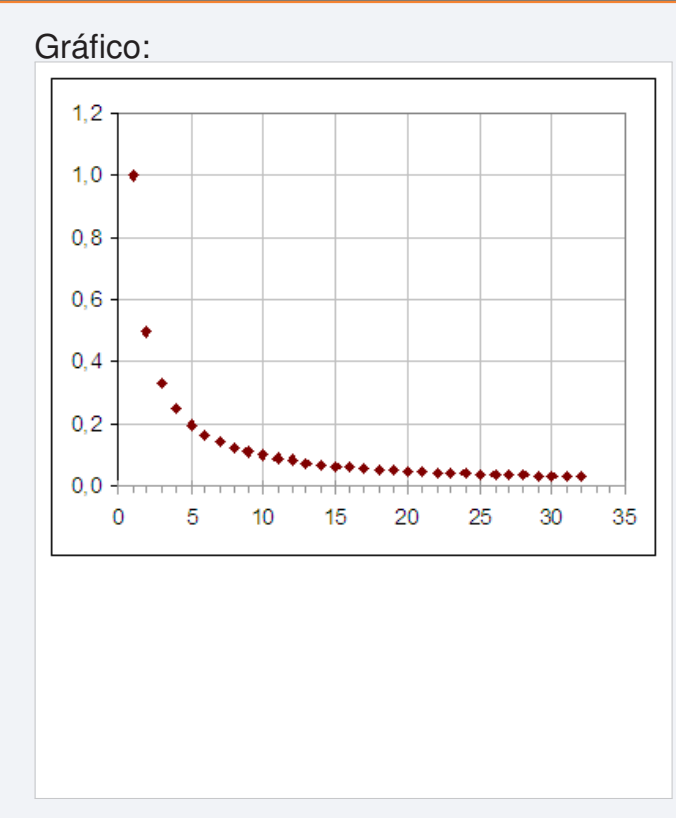

Analisando a tabela e o gráfico a sucessão "parece" monótona?

*Pelo gráfico e pela tabela, a sucessão é monótona decrescente entre a ordem*  $n = 1$  *e*  $n = 32$ *.* 

Analiticamente:

*Confirmemos que u<sup>n</sup> é decrescente.*

*Ou seja, que*  $u_n \geq u_{n+1}$ ,  $\forall n \in \mathbb{N}$ . ⇒ 1  $\frac{1}{n} \geq \frac{1}{n+1}$ *n* + 1 *(será que esta desigualdade é verdadeira?) (como n* + 1 *é sempre positivo...)*  $\Leftrightarrow \frac{n+1}{n}$  $\frac{1}{n} \geq 1$ *(como n é sempre positivo...)*  $\Leftrightarrow$   $n+1 \geq n$ .

*Portanto temos,*  $n + 1 \geq n$ *. E esta desigualdade é verdadeira, para qualquer n*  $\in$  N.

*Logo a sucessão é decrescente!*

Conclusão:

*A sucessão é decrescente!*

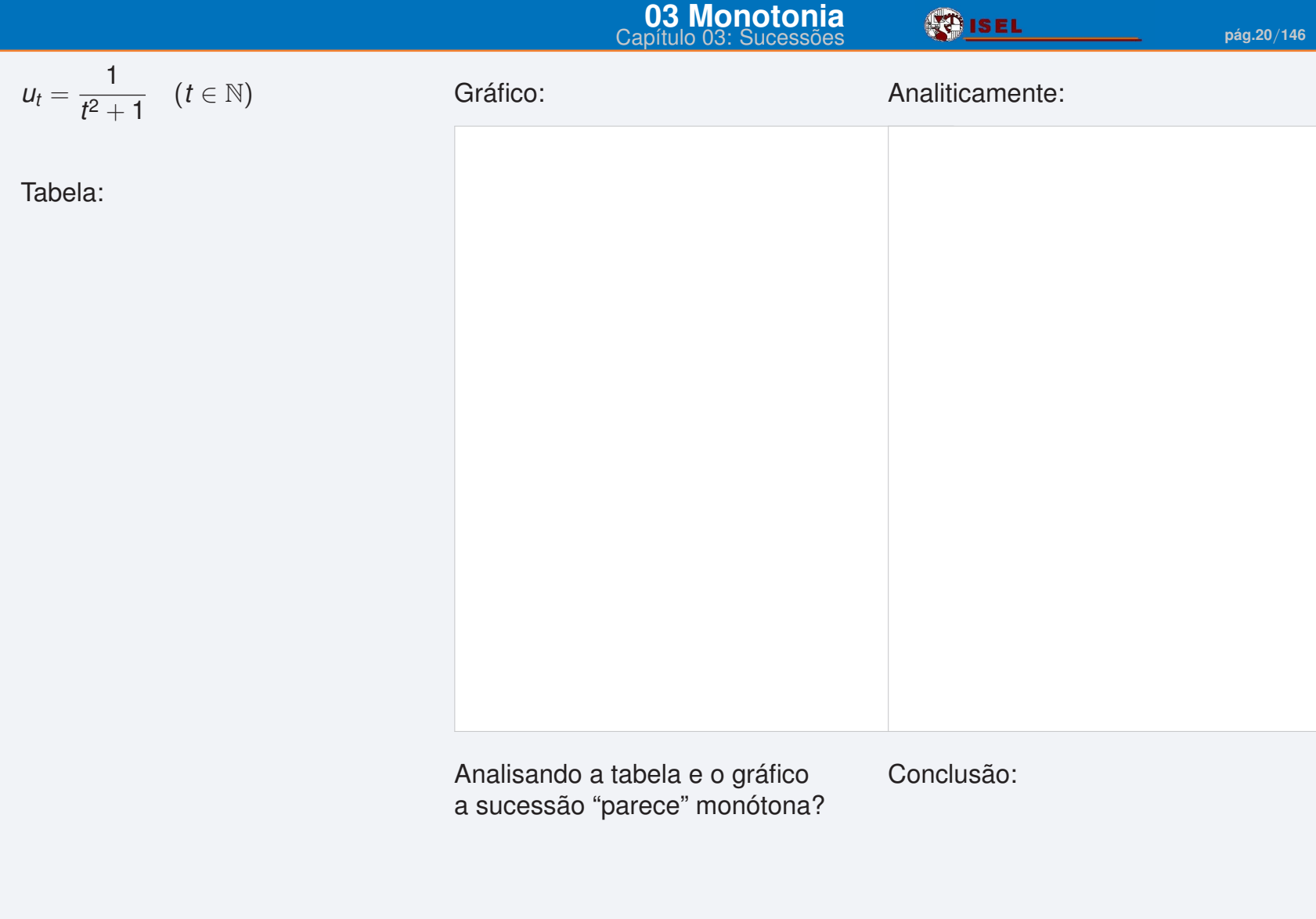

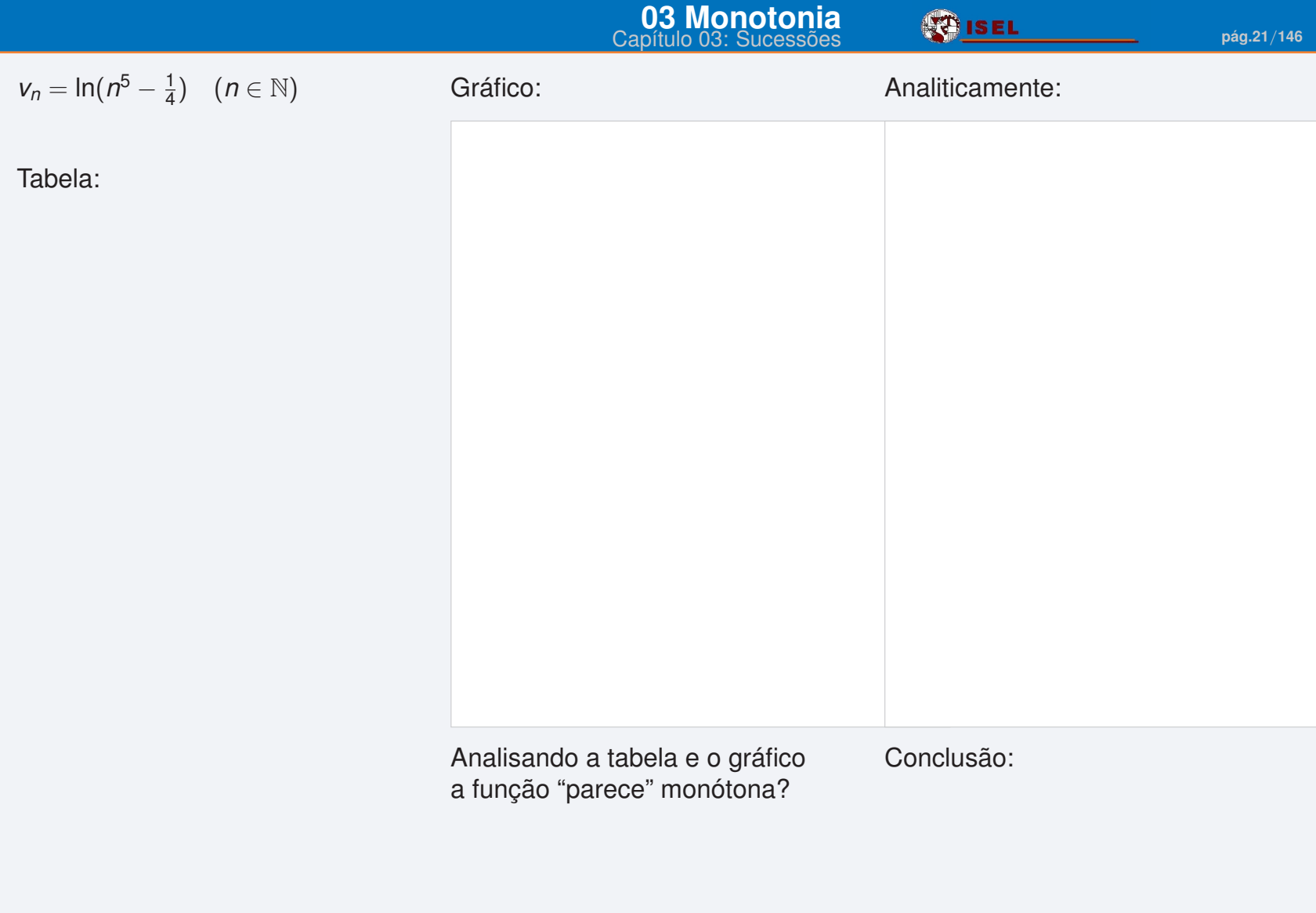

ISEL-IPL Análise Matemática 1 UIED-FCT-UNL

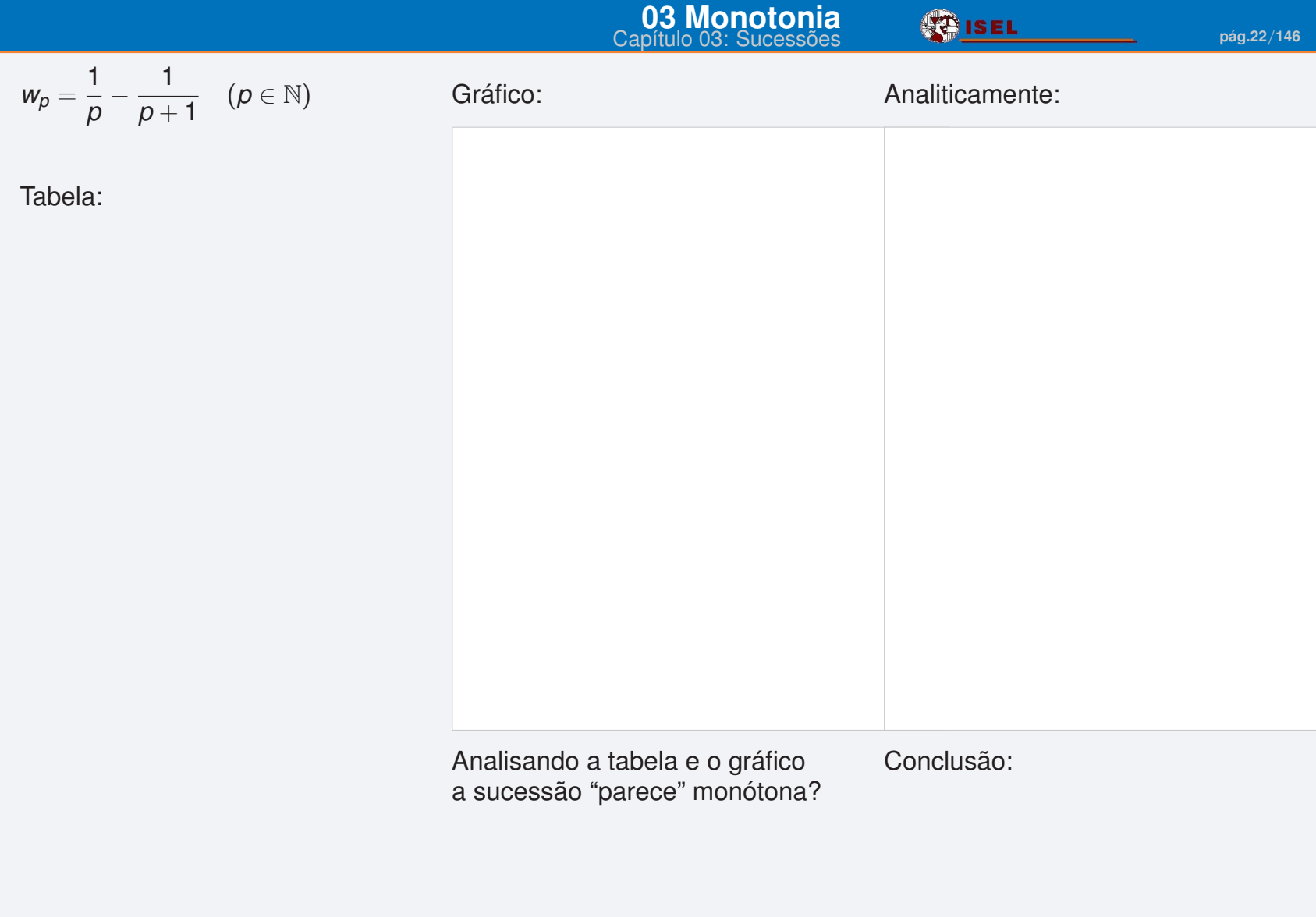

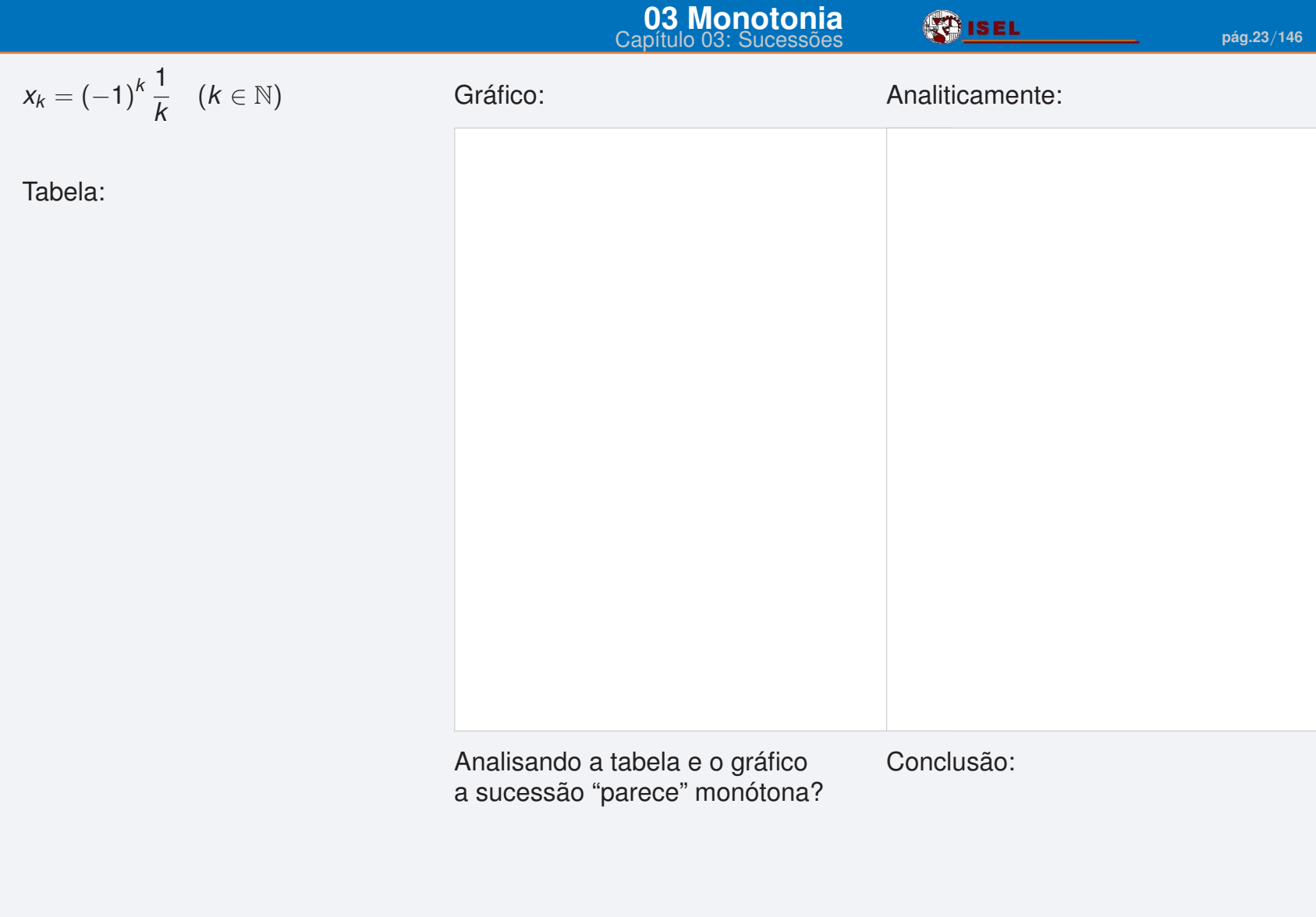

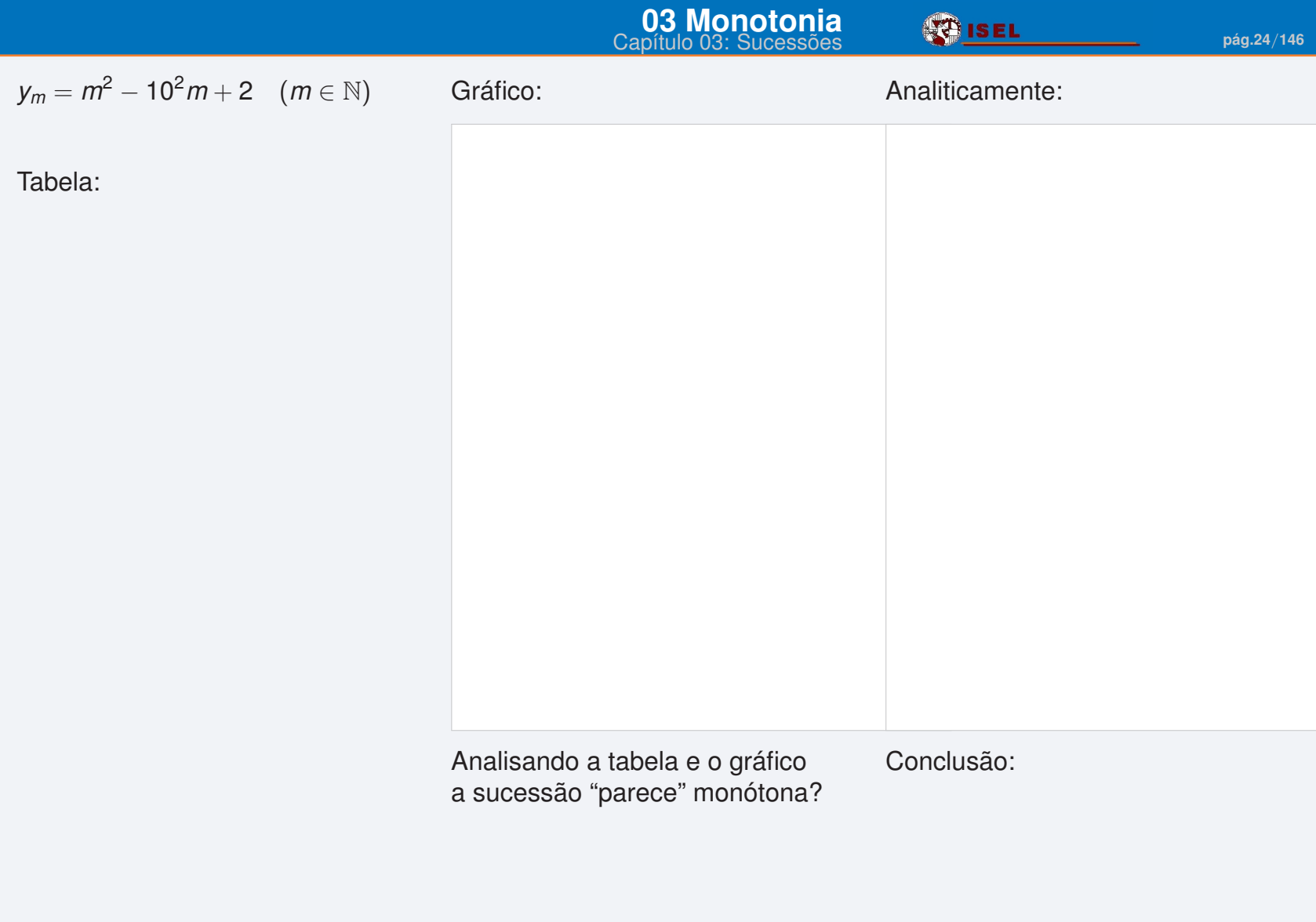

2. Será que utilizando uma folha de cálculo é possível "garantir" que uma sucessão é, de facto, monótona? Fundamente a resposta. Se preferir, pode responder utilizando a *Ferramenta de Comentários: Gravação Audio*.

- 3. Indique um exemplo, distinto dos anteriores, de cada um dos seguintes tipos de sucessão:
	- a) crescente;

b) decrescente;

c) crescente mas não estritamente crescente;

#### d) limitada;

e) monótona limitada;

f) monótona não limitada;

g) não monótona e limitada;

h) não monótona e não limitada.

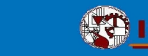

# <span id="page-26-0"></span>*Infinitésimo*

Voltemos ao problema do antibiótico.

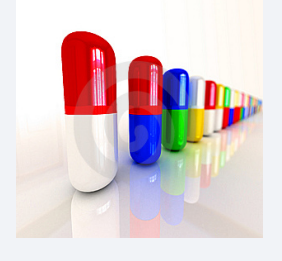

Um paciente toma uma cápsula com 30 mg de antibiótico. Após 1 hora, a quantidade de antibiótico que ainda permanece no corpo é 90% da quantidade no início dessa hora.

No início deste capítulo já deve ter concluído que este problema nos leva à sucessão  $A_h = 30 \left(\frac{90}{100}\right)^h$ cujo gráfico é:

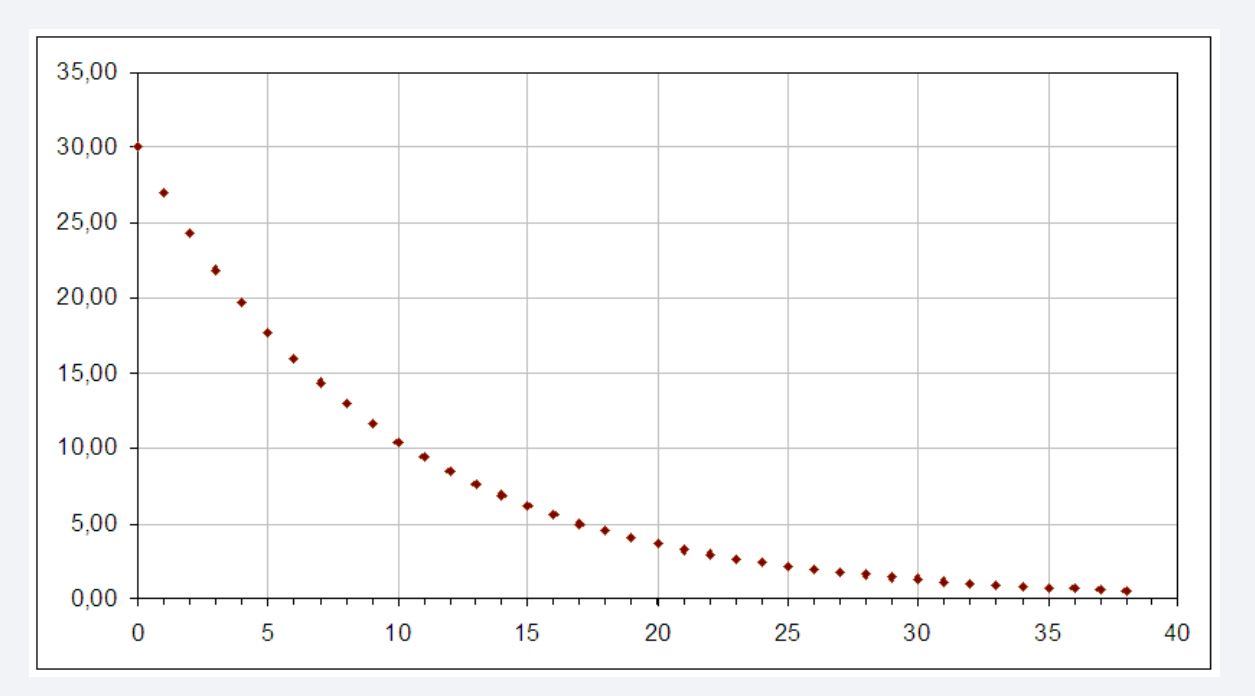

1. Volte a abrir o ficheiro:

*Antibiotico.xls*.

a) A partir de que hora é que a quantidade de antibiótico no corpo é inferior a 0.1 mg?

b) E inferior a 0.05 mg?

c) E a uma centésima de miligrama?

d) E a uma milésima de miligrama?

e) Esta quantidade é tão pequena quanto se quiser?

Quando os termos de uma sucessão são *tão pequenos quanto se quiser*, esta sucessão diz-se um **infinitésimo**.

#### **Definição de infinitésimo**

Uma sucessão (*un*) *n*∈N é um **infinitésimo** (ou, **tem limite 0**) se, para cada número real positivo  $\delta$ , existe uma ordem *p*, a partir da qual, a sucessão (em valor absoluto) é menor que esse número δ:

 $\forall \delta > 0$   $\exists p \in \mathbb{N}$   $n \geq p \Rightarrow |u_n| < \delta$ .

Neste caso, utilizamos uma das notações:

$$
\lim_{n \to +\infty} u_n = 0,
$$
  

$$
\lim_{n} u_n = 0,
$$
  

$$
u_n \xrightarrow[n]{}
$$

Isto significa, em linguagem corrente, que a sucessão é *tão pequena quanto se quiser.*

- 1. Considere a sucessão  $u_n = \frac{1}{n}$  $\frac{1}{n}$ .
	- a) Dado  $\delta = \frac{1}{10}$  determine uma ordem  $p$  a partir da qual a sucessão é menor que  $\delta$ .

b) E para  $\delta = \frac{1}{100}$ ?

c) E para um número real positivo qualquer,  $\delta$ ?

d) Esta sucessão é um infinitésimo?

- 2. Considere a sucessão  $u_n = \frac{4}{n+1}$  $\frac{4}{n+1}$ .
	- a) Determine uma ordem *p* a partir da qual a sucessão é menor que três décimas.

b) E menor que 8 milésimas ?

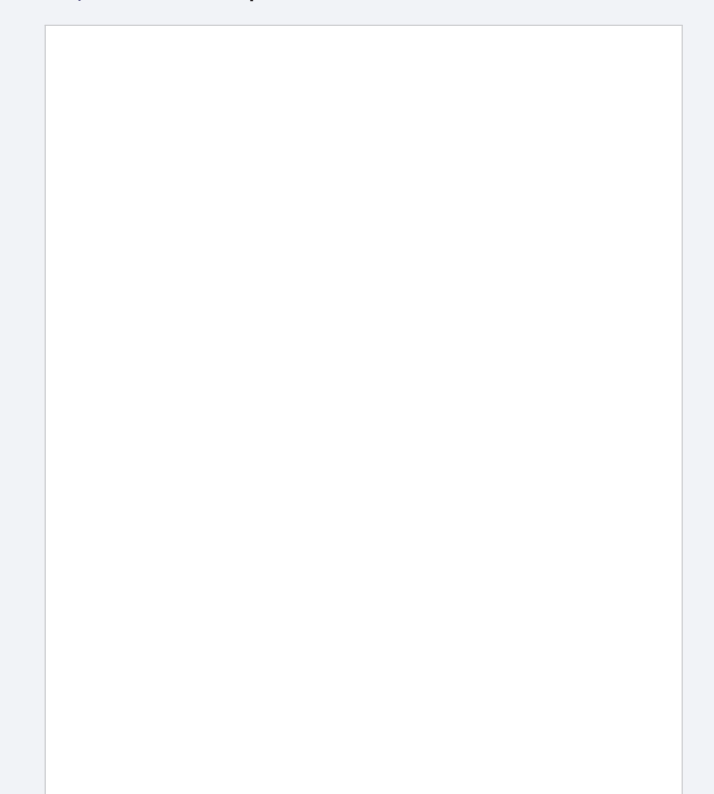

c) E menor que um número real positivo qualquer,  $\delta$ ? d) Esta sucessão é um infinitésimo? 3. Usando a definição, averigúe se são infinitésimos:

a) 
$$
u_n = (-1)^n \frac{1}{n^2 - 5}
$$

b) 
$$
v_n = \frac{\cos(n)}{n^2 + 2}
$$

**[04 Infinitésimo](#page-26-0)** Capítulo 03: Sucessões **pág.34**/**<sup>146</sup>**

c) 
$$
w_m = \frac{1}{m} \frac{1}{(m+1)^4}
$$
 d)  $x_k = 4k + 2$ 

d) 
$$
x_k = 4k + 2
$$
.

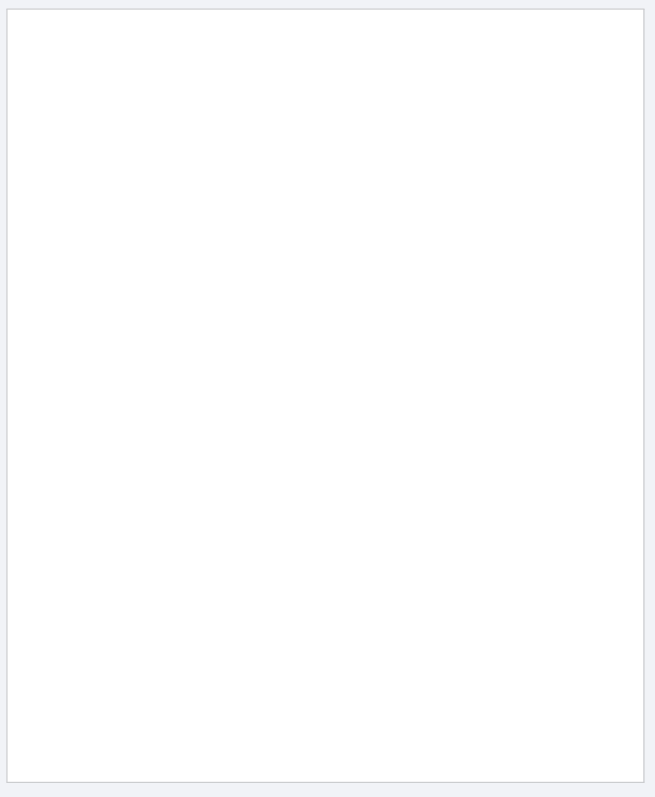

4. Abra o ficheiro: *ExemplosInfinitesimos.xls*. Considere as sucessões

$$
u_n=\frac{1}{n^2+2n+\sqrt{n^3}}
$$

e

$$
v_t = \frac{t^2 + 10^4}{10^6 t}.
$$

a) Para cada uma das sucessões, averigúe se existe uma ordem, a partir da qual essa sucessão é inferior a uma milésima.

*un*

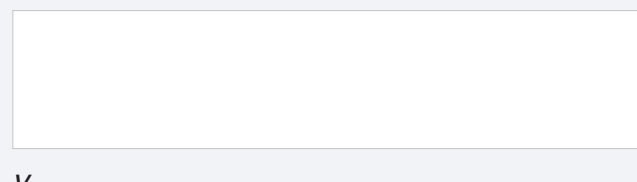

b) E inferior a  $\frac{7}{10000}$ ?

*un*

*vn*

Justifique cuidadosamente.

*vn*

<span id="page-35-0"></span>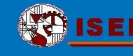

## *Infinitamente grande*
#### **[05 Infinitamente grande](#page-35-0) Capítulo 03: Sucessões de la pág.37/146**<br>Capítulo 03: Sucessões de la pág.37/146

#### **Definição de infinitamente grande**

Uma sucessão (*u<sub>n</sub>)<sub>n∈N</sub> é u*m **infinitamente grande** (ou, **tem limite infinito**) se, para cada número real positivo *L*, existe uma ordem *p*, a partir da qual a sucessão (em valor absoluto) é maior que esse número *L* :

∀*L* > 0 ∃*p* ∈ N *n* ≥ *p* ⇒ |*un*| > *L*.

Neste caso, utilizamos uma das notações:

$$
\lim_{n \to +\infty} u_n = \infty,
$$
  

$$
\lim_{n} u_n = \infty,
$$
  

$$
u_n \xrightarrow[n \infty]
$$

Isto significa, em linguagem corrente, que a sucessão é *tão grande quanto se quiser.*

- 1. Considere a sucessão *u<sup>n</sup>* = *n* 2 .
	- a) Dado *L* = 8 determine uma ordem *p* a partir da qual a sucessão é maior que *L*.

b) E para  $L = 100$ ?

c) E para um número real positivo qualquer, *L*?

d) Esta sucessão é um infinitamente grande?

Capítulo 03: Sucessões **pág.38**/**<sup>146</sup>**

2. Averigúe se são infinitamente grandes:

a) 
$$
u_n = (-1)^n (n^2 - 5)
$$

b) 
$$
v_k = -k(k+3)^4
$$

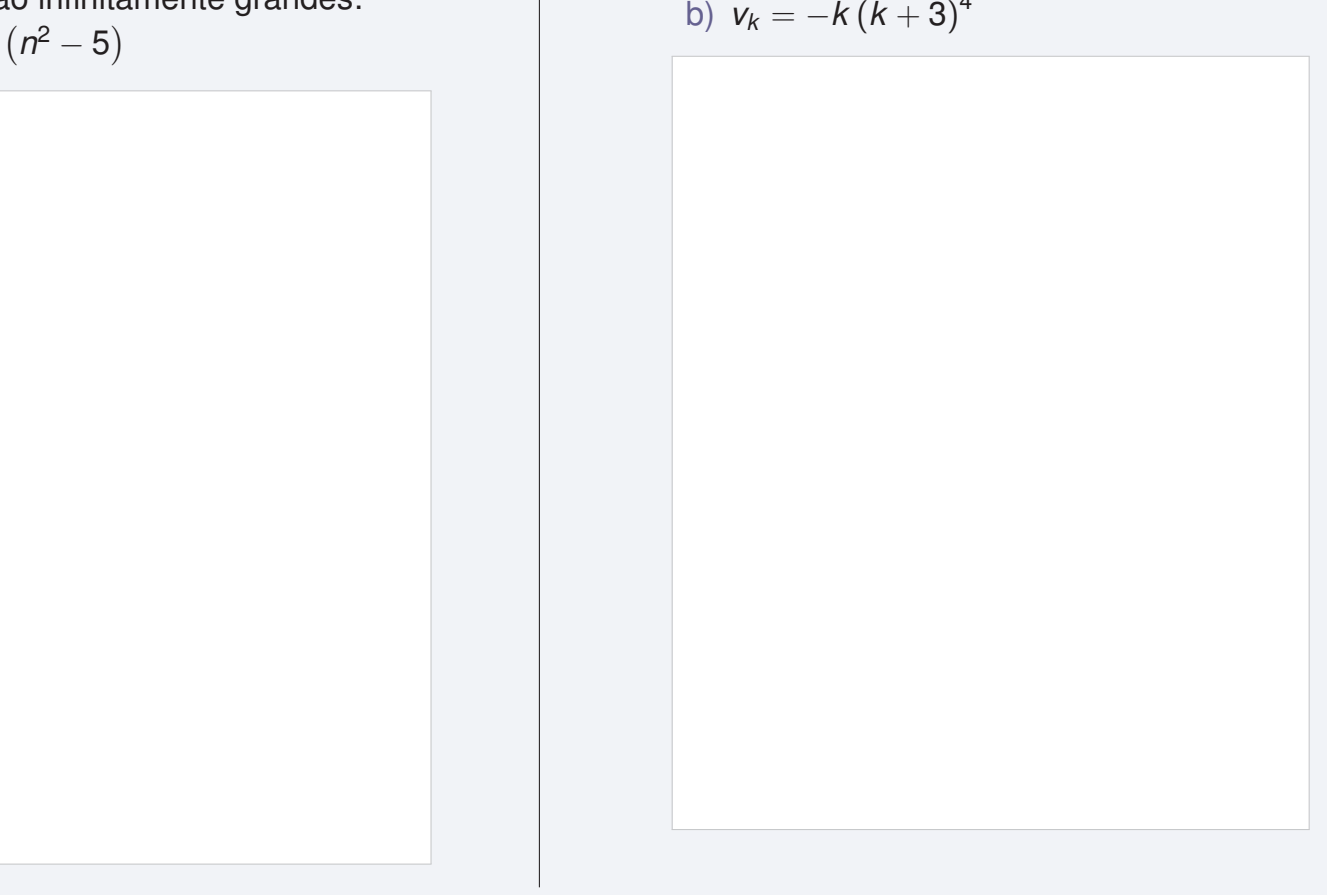

**[05 Infinitamente grande](#page-35-0)**

Capítulo 03: Sucessões **pág.39**/**<sup>146</sup>**

c) 
$$
y_m = \frac{3}{m+5}
$$

3. Utilize uma folha de cálculo **o** para determinar a ordem a partir da qual a sucessão  $u_n = n^5 + 2n + \sqrt{n^7}$  é superior a mil.

E superior a um milhão?

Justifique cuidadosamente.

<span id="page-39-0"></span>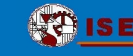

## *Limites importantes*

#### **[06 Limites importantes](#page-39-0) CAP (CAPTER PROPERTIES PAGE)**<br>Capítulo 03: Sucessões **pág.41/146**

Vamos olhar com cuidado para a sucessão:

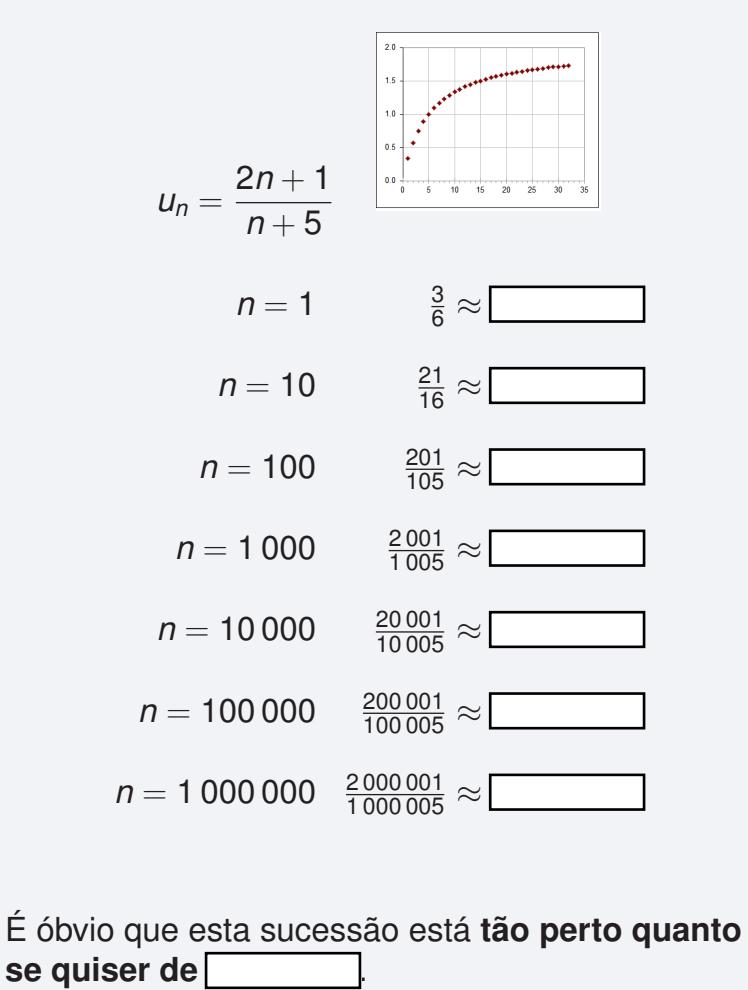

E agora para a sucessão:

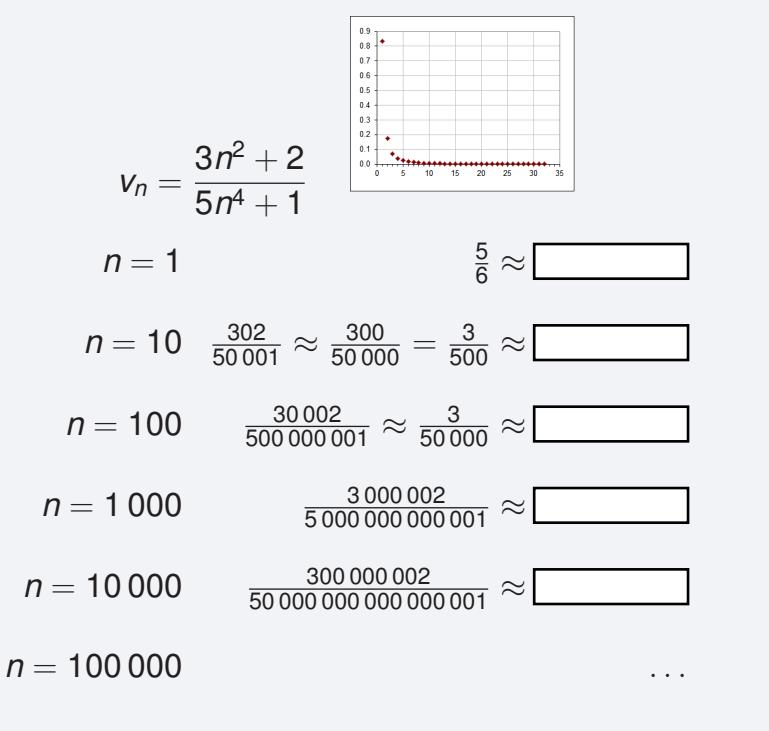

É óbvio que esta sucessão está **tão perto quanto** se quiser de

#### **[06 Limites importantes](#page-39-0)**

Capítulo 03: Sucessões **pág.42**/**<sup>146</sup>**

- **I** Grau maior no numerador  $\rightarrow \infty$ .
- $\blacktriangleright$  Grau maior no denominador  $\rightarrow$  0.
- $\triangleright$  Grau igual $\rightarrow$  quociente dos coeficientes dos termos de maior grau.

Exemplos:

$$
\lim_{n \to +\infty} \frac{2n+1}{n+5} = 2
$$
  

$$
\lim_{n \to +\infty} \frac{3n^2+2}{5n^4+1} = 0
$$

$$
\lim_{n\to+\infty}\!\frac{5n^4+1}{3n^2+2}=+\infty
$$

Use o resultado anterior para escrever os seguintes limites.

1. 
$$
\lim_{n \to +\infty} \frac{n^4 + 2n + 1}{n^3 + 5n^2} =
$$

2. 
$$
\lim_{n \to +\infty} \frac{n^2 + 2n + 1}{n^3 + 5n^2} =
$$

3. 
$$
\lim_{n \to +\infty} \frac{5n^4 + 2n + 1}{2n^4 + 5n^2} =
$$

4. 
$$
\lim_{n \to +\infty} \frac{n + 2n^5 + 1}{n^3 - 5n^7} =
$$

5. 
$$
\lim_{n \to +\infty} \frac{3n^4 + n^6 + 1}{n^3 - n^6} =
$$

6. 
$$
\lim_{n \to +\infty} \frac{4-n}{n+2} =
$$

**[06 Limites importantes](#page-39-0)**

Capítulo 03: Sucessões **pág.43** pág.43

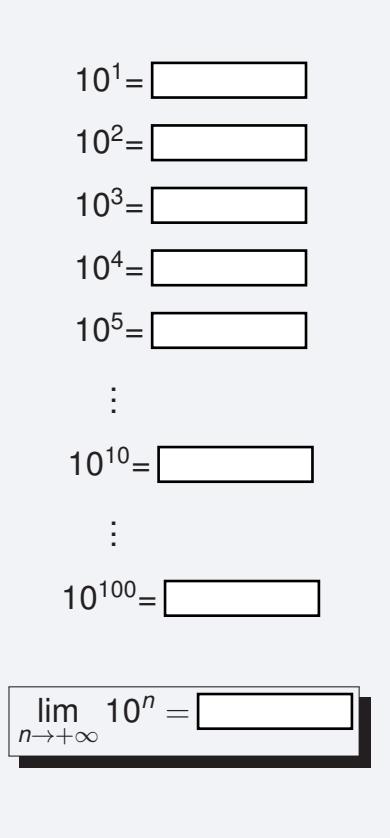

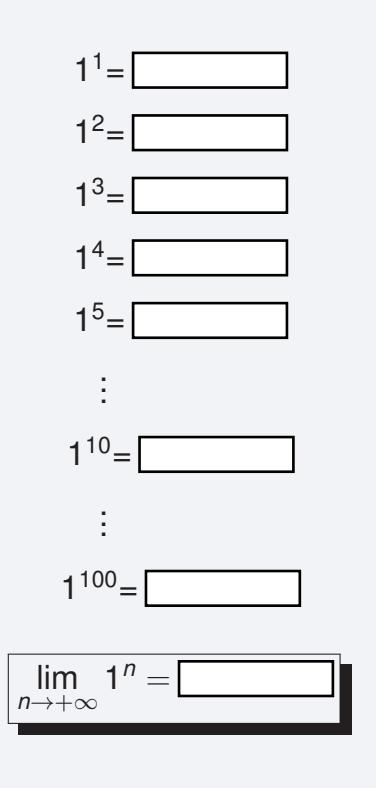

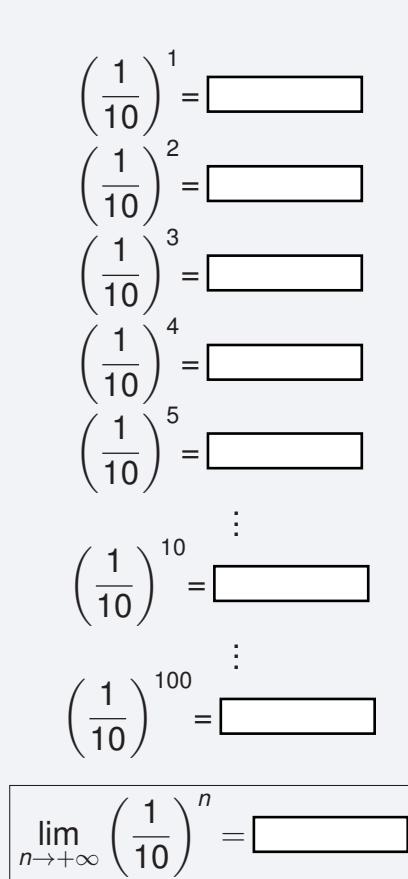

**[06 Limites importantes](#page-39-0)**

Capítulo 03: Sucessões **pág.44** 

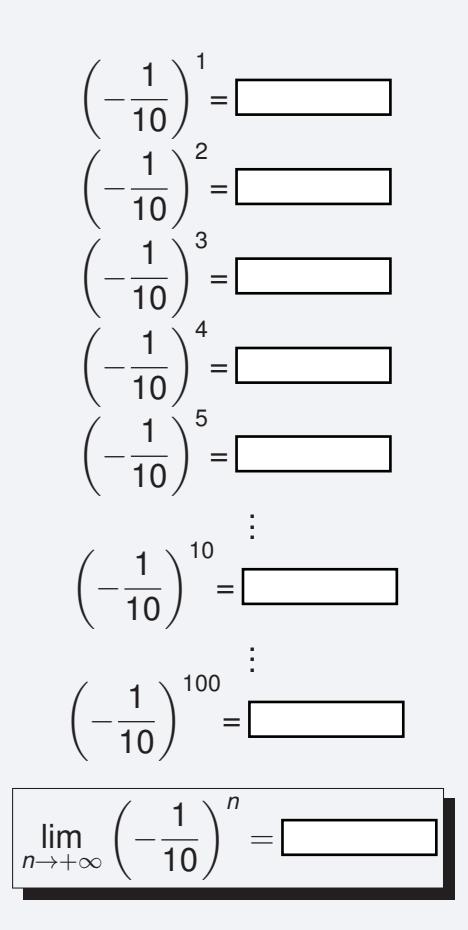

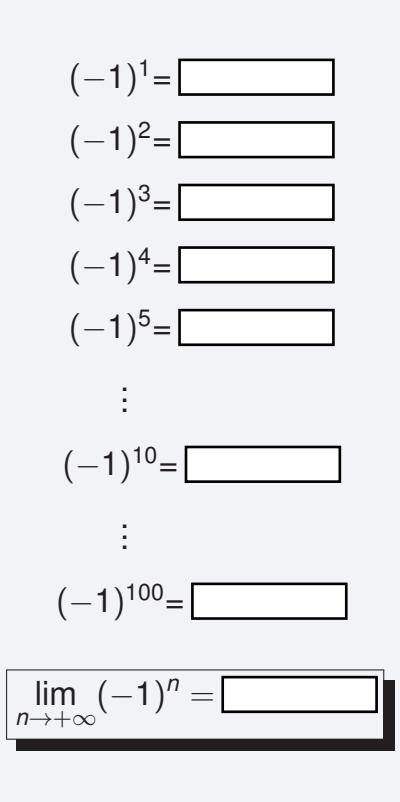

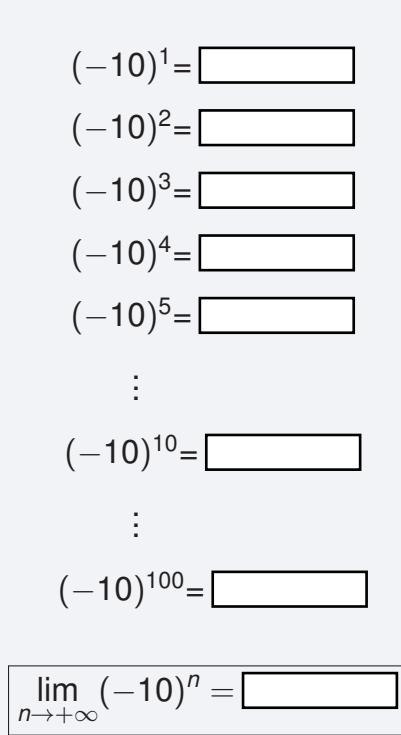

#### **[06 Limites importantes](#page-39-0)**

Capítulo 03: Sucessões **pág.45** pág.45

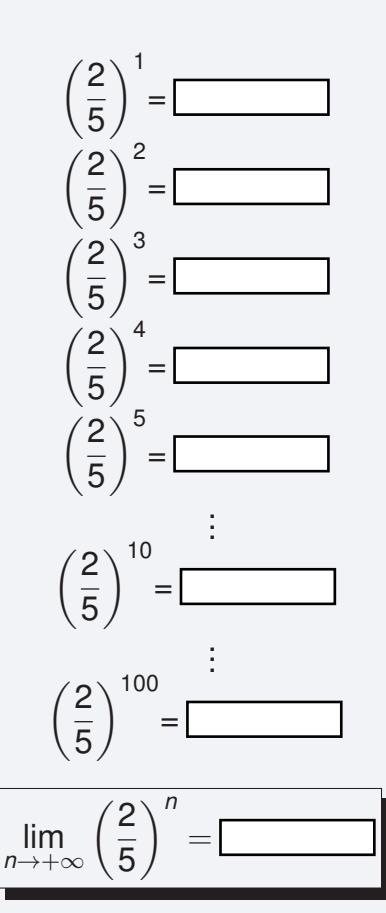

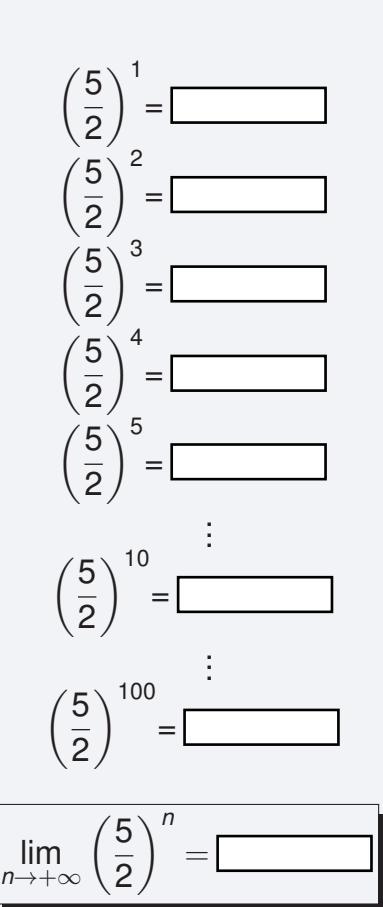

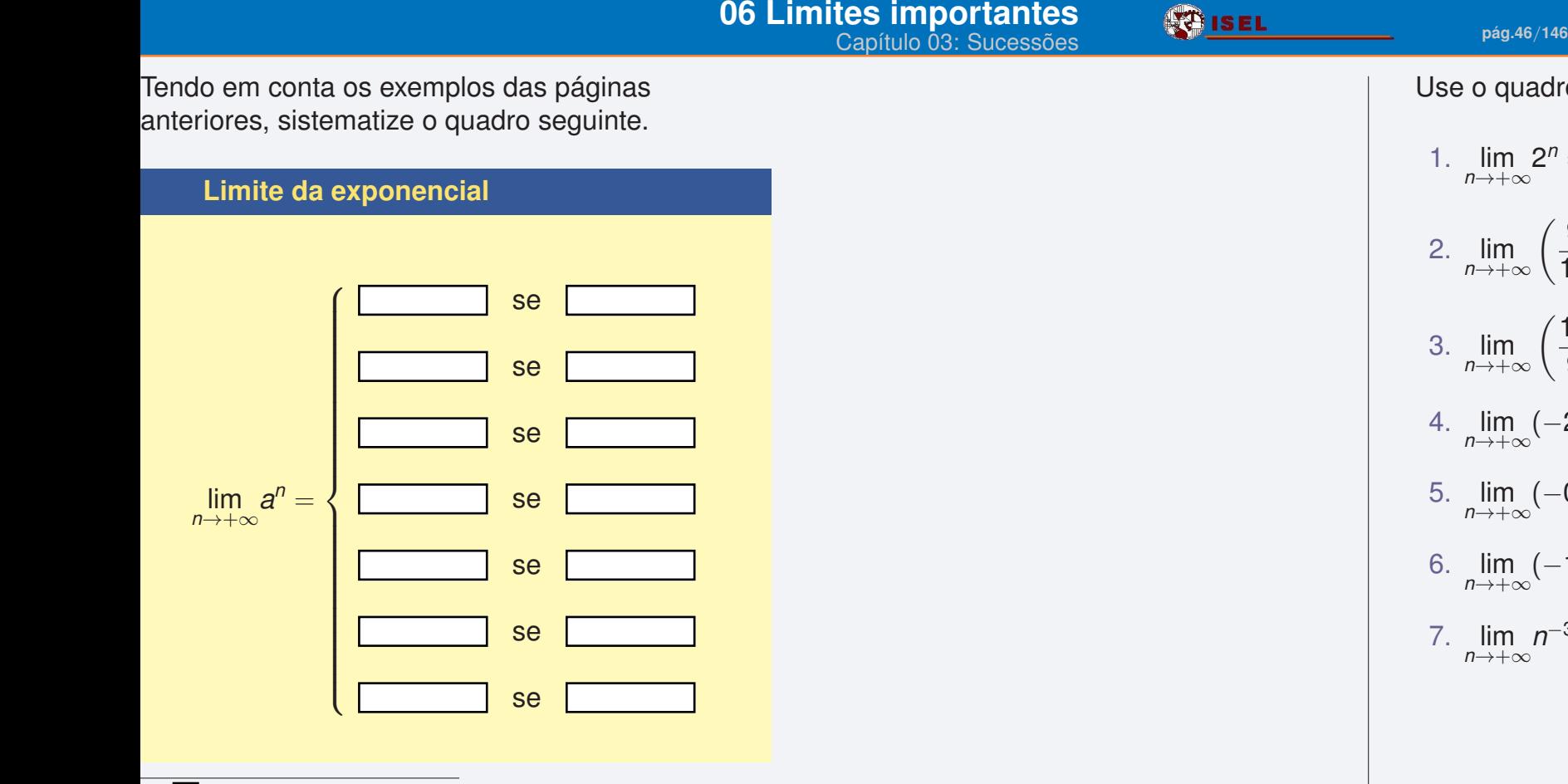

Confirmei no livro as minhas respostas.

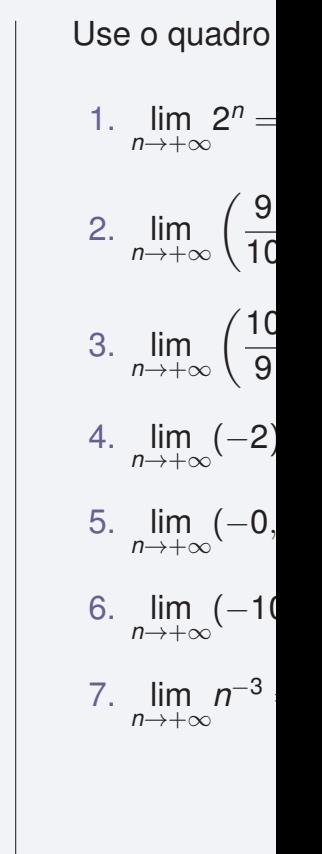

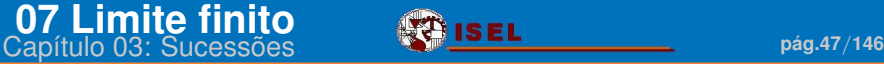

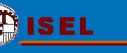

## <span id="page-46-0"></span>*Limite finito*

#### **Definição de limite finito**

Uma sucessão (*un*) *n*∈N **tende para o número** *a* ∈ R (ou **tem limite**  $a \in \mathbb{R}$ ) se *u<sup>n</sup>* − *a* é um infinitésimo, ou seja,

 $\forall \delta > 0$   $\exists p \in \mathbb{N}$   $n \geq p \Rightarrow |u_n - a| < \delta.$ 

Neste caso, utilizamos uma das notações:

$$
\lim_{n \to +\infty} u_n = a,
$$
  
\n
$$
\lim_{n} u_n = a,
$$
  
\n
$$
u_n \xrightarrow[n]{}
$$

- 1. Considere a sucessão  $u_n = \frac{n}{n+1}$  $\frac{n}{n+1}$ .
	- a) Qual lhe parece ser o limite, *a*, desta sucessão?

b) Dado  $\delta = \frac{1}{10}$ , determine uma ordem  $p$ , a partir da qual a sucessão está a uma distância de *a*, menor que δ.

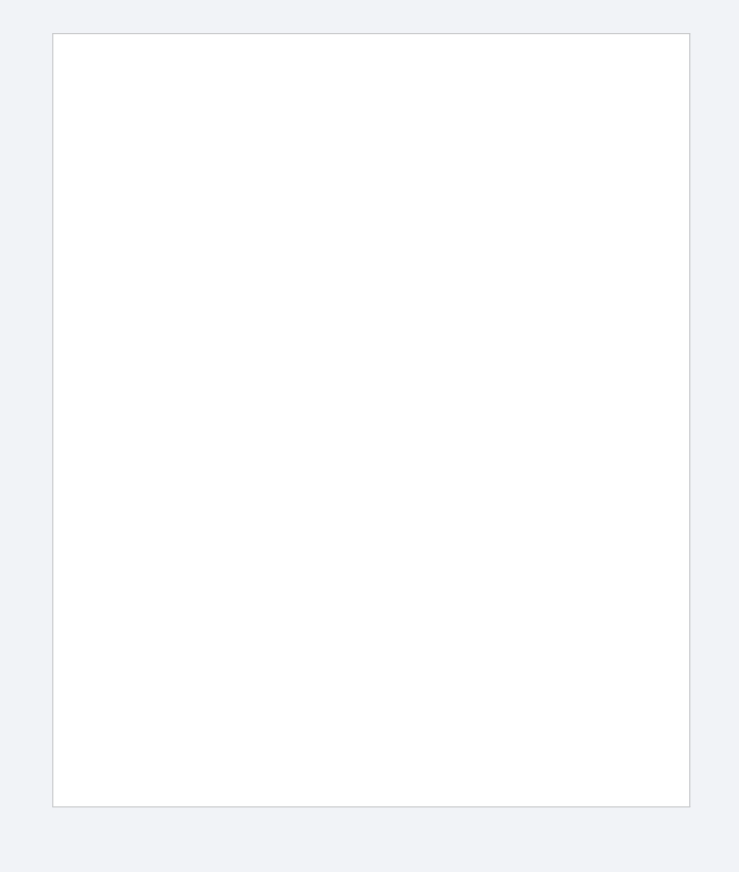

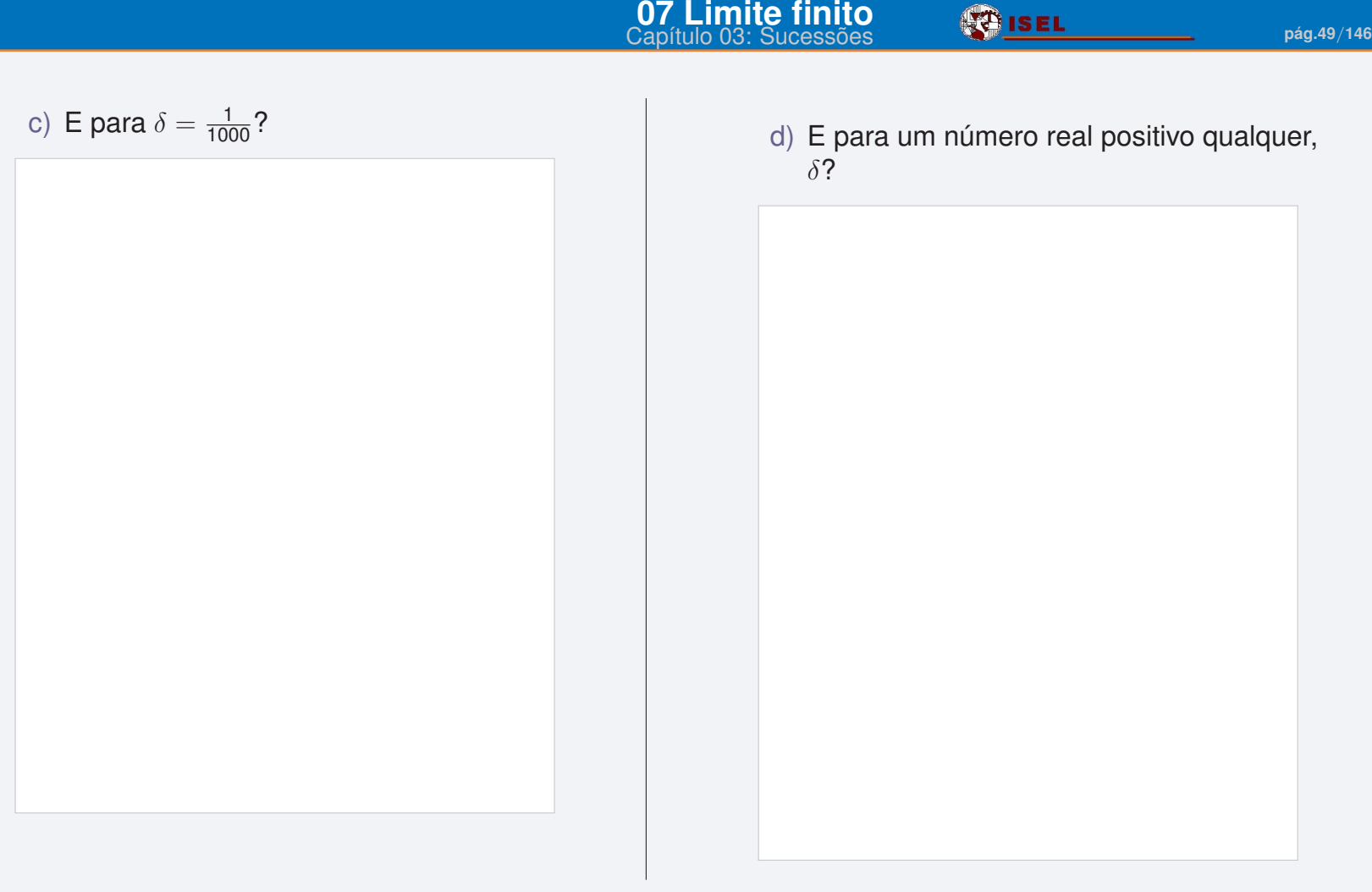

e) Prove, por definição, que esta sucessão tende, de facto, para *a*.

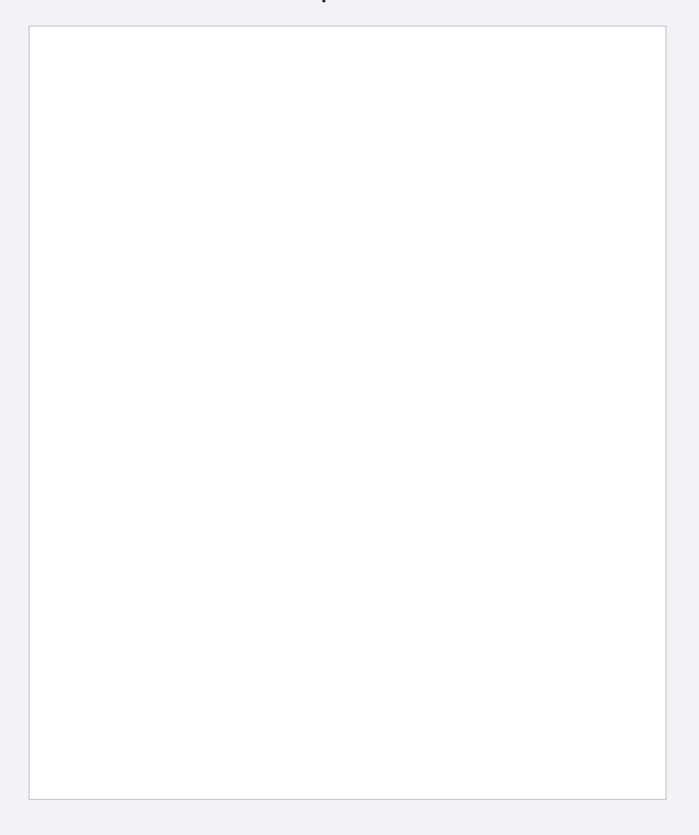

2. Consegue prever quais são os limites das sucessões seguintes? Confirme, por definição, a sua previsão.

a) 
$$
u_n = \frac{4n+3}{2n-1}
$$

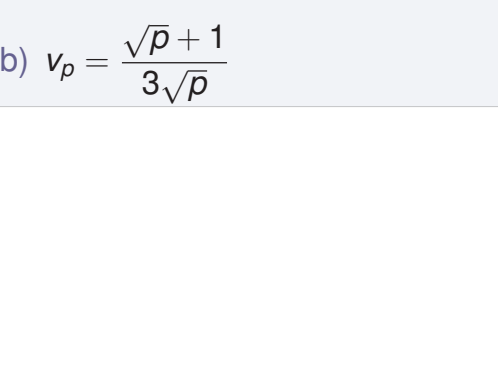

3. Usando uma folha de cálculo **.**, calcule 100 termos da sucessão  $\mu_n=n\sin{(\frac{1}{n})}$  $\frac{1}{n}$ ). Consegue prever qual o seu limite?

Copie para esta página a tabela/gráfico que utilizou para fazer a previsão.

Mais tarde veremos rigorosamente...

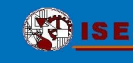

<span id="page-52-0"></span>

# *Para praticar. . . 1*

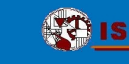

1. Associe os gráficos aos termos gerais das sucessões:

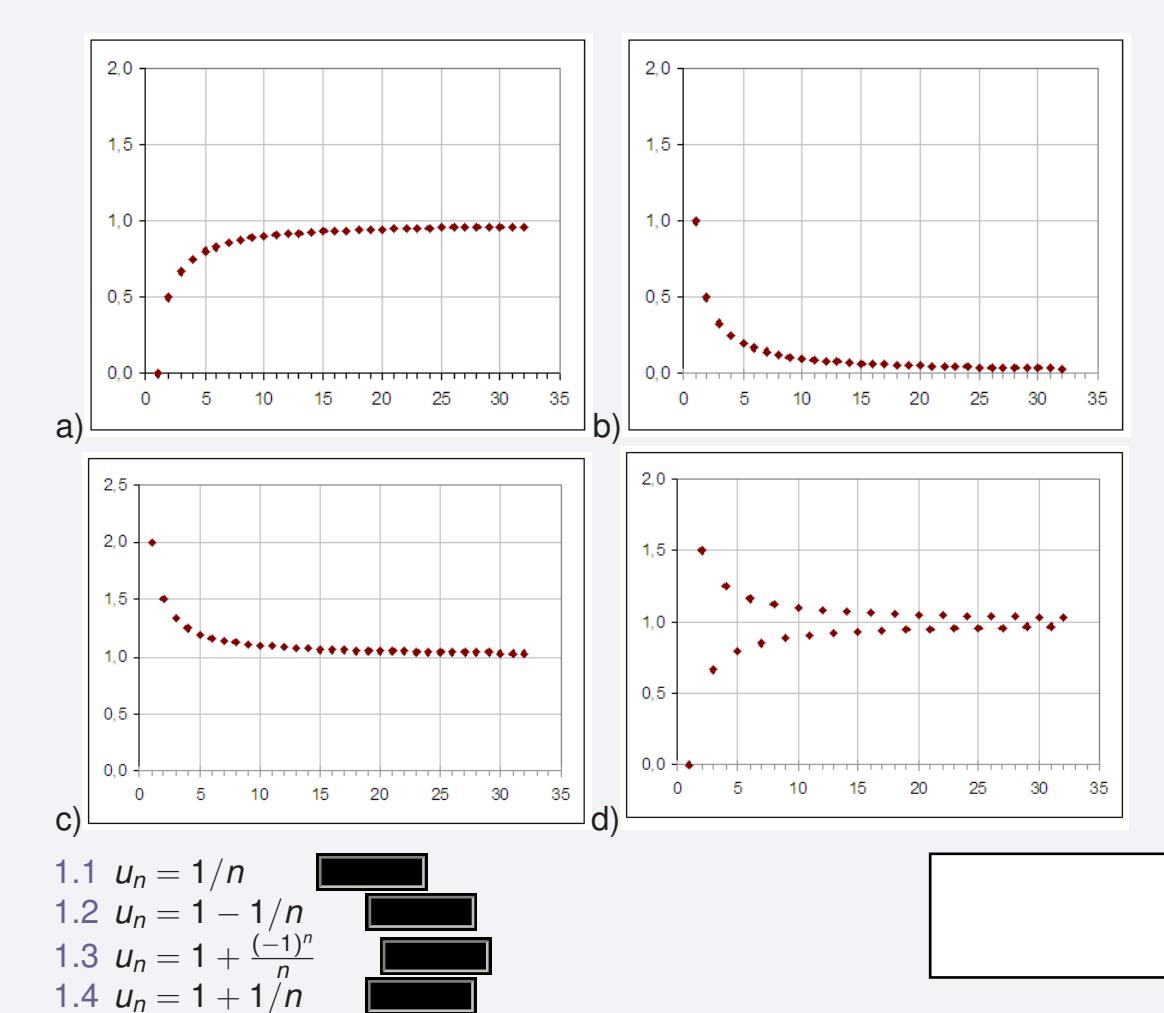

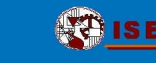

2. Associe as representações aos termos gerais das sucessões:

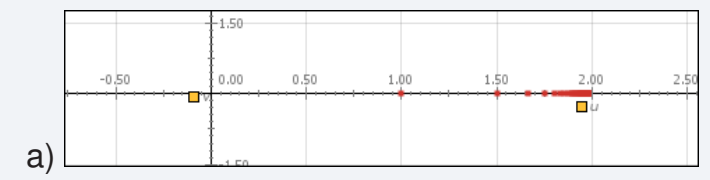

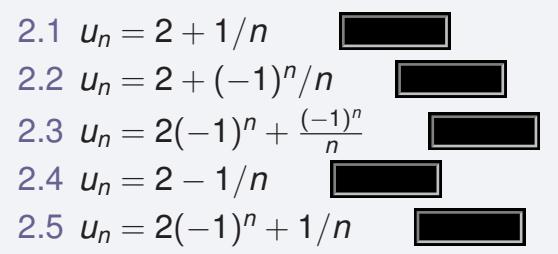

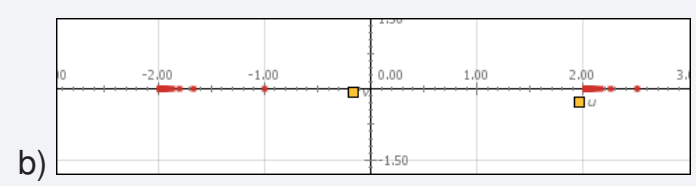

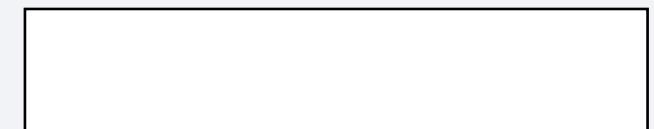

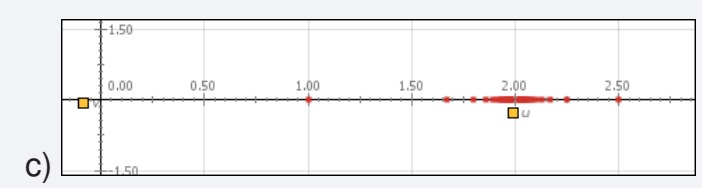

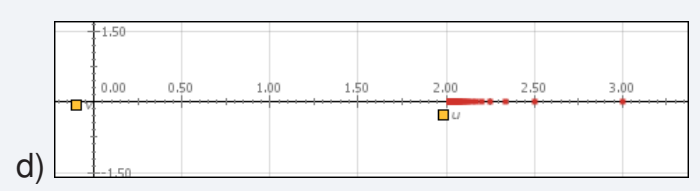

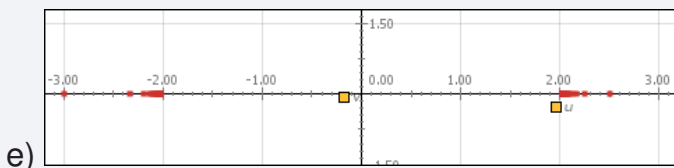

Pressione as figuras para ver as animações...

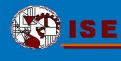

- 3. Seja *V<sup>n</sup>* o número de viaturas que atravessam a ponte Vasco da Gama no mês n, sendo n=1 o mês de Janeiro de 2000. Em termos de viaturas, o que representa cada uma das expressões:
	- a) *V*<sup>8</sup>

b)  $V_n - V_{n-1}$ 

c) X *Vi* 12 *i*=1

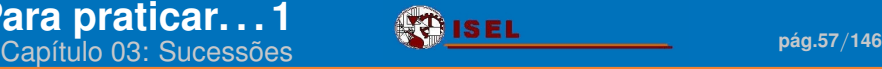

4. Sabemos que  $u_n = n^2 + 5$  é um infinitamente grande portanto  $\forall L > 0, \exists p \in \mathbb{N}: n \geqslant p \mid n^2 + 5 \mid > L.$ Determine o valor de p no caso em que L=100, L=1000, L=1 e no caso geral em que L é um número real qualquer.

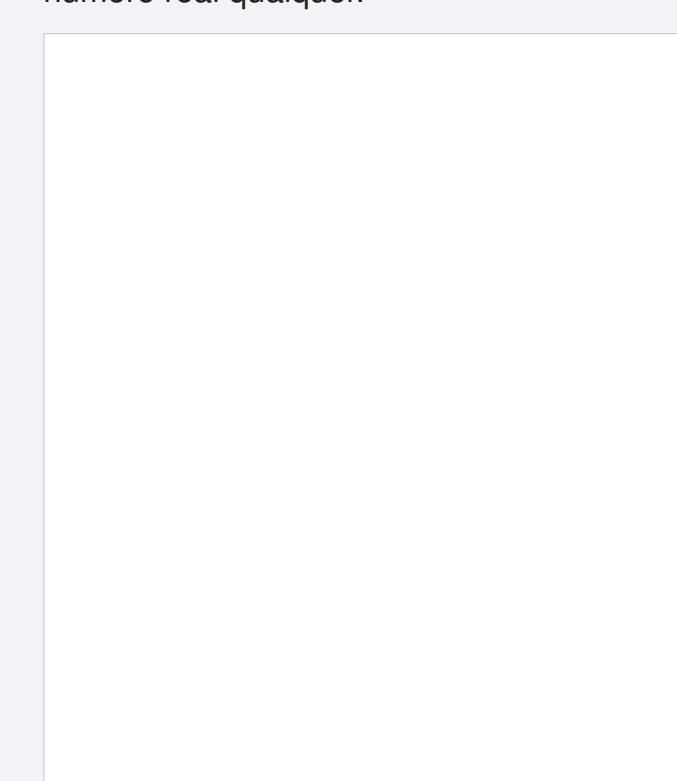

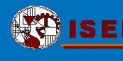

5. Determine a ordem a partir da qual a sucessão

 $a_n =$ 1  $\frac{1}{2n^4+3}$  é inferior a 3 milésimas.

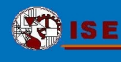

6. Mostre, por definição, que são infinitésimos as sucessões de termo geral

a) 
$$
u_n = \frac{-2}{n^2 + 4}
$$

Capítulo 03: Sucessões **pág.60**/**<sup>146</sup>**

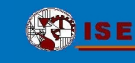

b) 
$$
a_n = \frac{2}{(n-2)^2}
$$

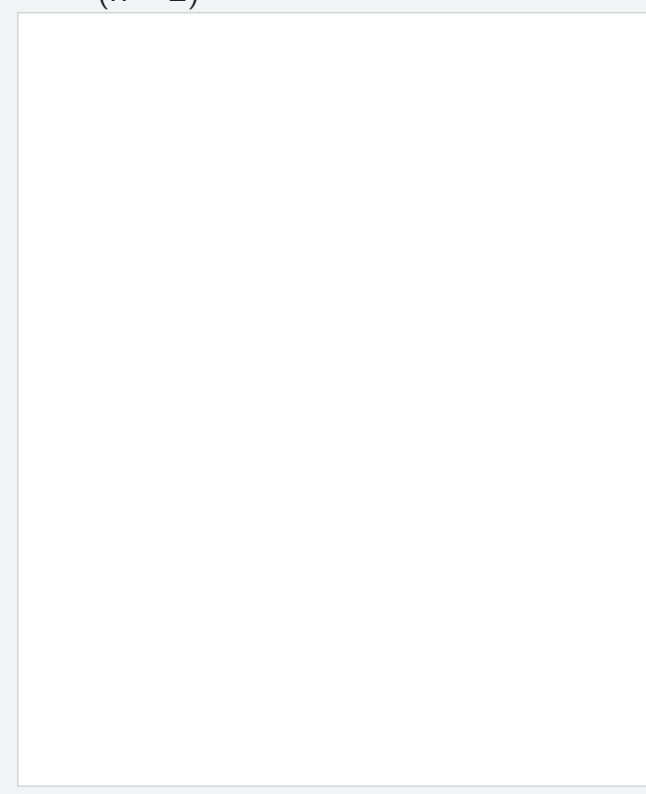

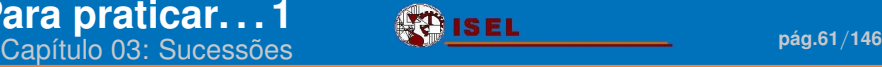

c) 
$$
b_k = \frac{-1}{k^5 + 3}
$$

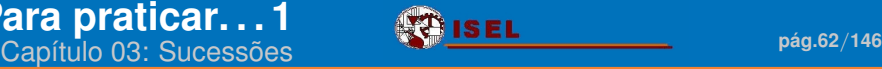

d) 
$$
c_n = \frac{2}{n^2 - 6}
$$

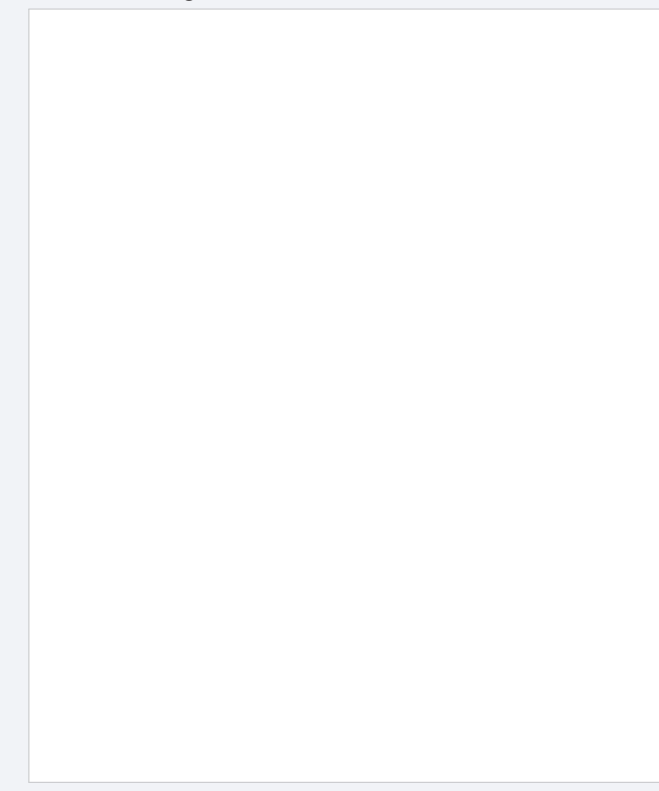

Capítulo 03: Sucessões **pág.63**/**<sup>146</sup>**

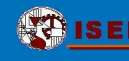

e) 
$$
u_n = \sqrt{n^2 + 1} - \sqrt{n^2}
$$

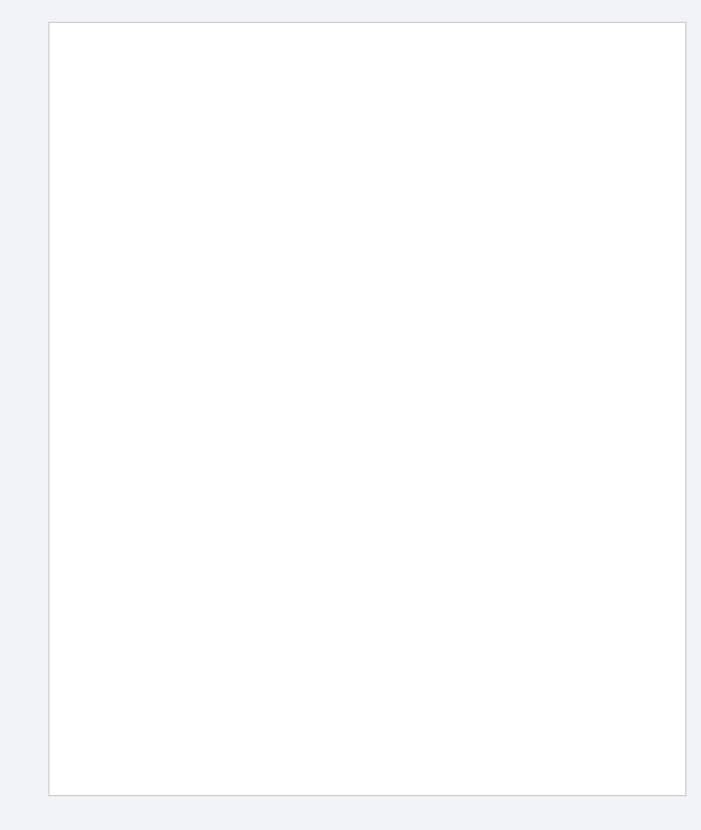

Capítulo 03: Sucessões **pág.64**/**<sup>146</sup>**

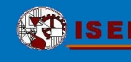

f) 
$$
u_n = \frac{-2}{n^2 + 4}
$$

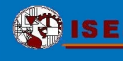

7. Mostre, por definição, quais os limites das sucessões:

a) 
$$
u_n = \frac{2n}{n+3}
$$

### **[08 Para praticar. . . 1](#page-52-0)**

Capítulo 03: Sucessões **pág.66**/**<sup>146</sup>**

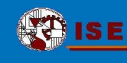

b)  $a_n = n^2$ 

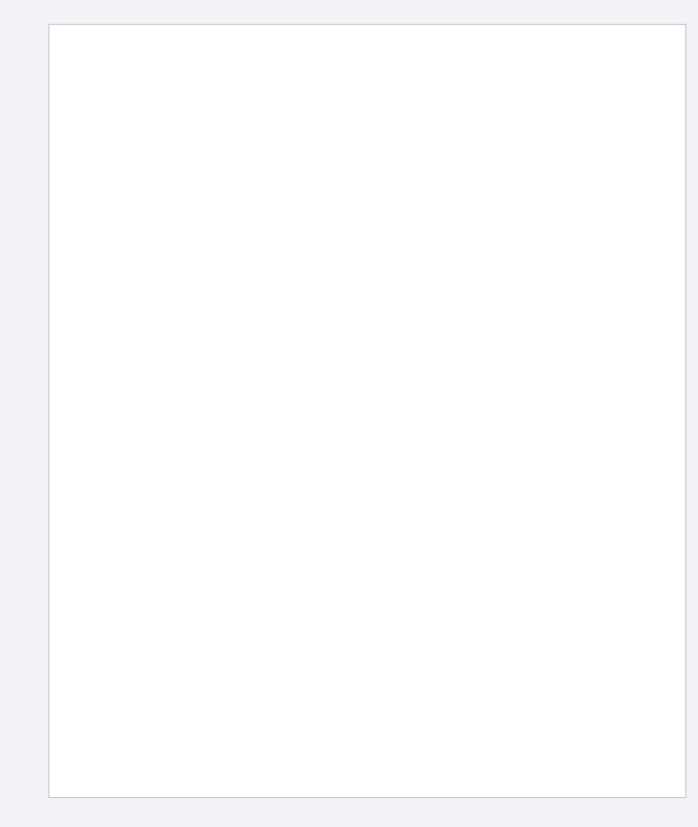

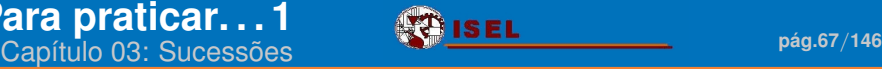

c) 
$$
b_k = \frac{-1}{k^3 + 1}
$$

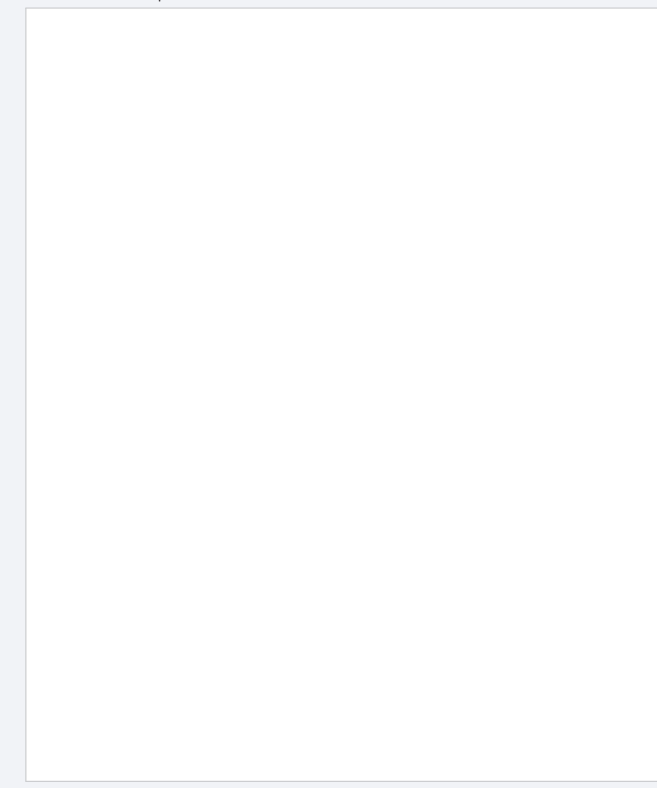

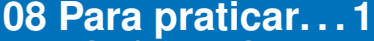

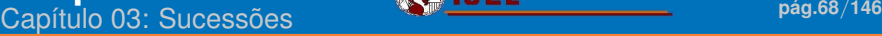

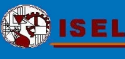

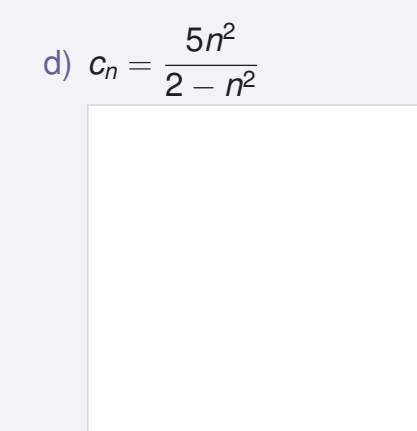

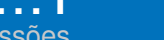

- 8. O leite de bebé contém bactérias cuja quantidade duplica ao fim de meia hora à temperatura ambiente e ao fim de 10 horas no frigorífico.<sup>*a*</sup> Suponha que  $B_0$  é a quantidade inicial de bactérias. Escreva uma expressão para
	- a) *A<sup>n</sup>* o número de bactérias ao fim de *n* horas em que o leite foi mantido à temperatura ambiente.

c) Quantas hora vezes mais ba temperatura a no frigorífico?

b) *F<sup>n</sup>* o número de bactérias ao fim de *n* horas em que o leite foi mantido no frigorífico.

a\*Iverson, C. e Forsythe, F. "Baby Food Could Trigger Meningitis"

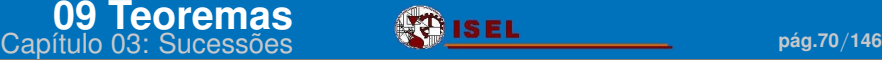

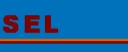

### <span id="page-69-0"></span>*Teoremas*

#### **Teorema da unicidade do limite**

Uma sucessão (*un*) *n*∈N não pode tender para dois limites diferentes,

ou seja,

se lim *n u<sup>n</sup>* = *a* e lim *n u<sup>n</sup>* = *b* então *a* = *b*.

#### **Propriedades algébricas dos limites finitos**

Se (*u<sub>n</sub>)<sub>n∈N</sub>* e (*v<sub>n)n∈N</sub> são duas sucessões* convergentes, então temos que

1. 
$$
\lim_{n} (u_n + v_n) = \lim_{n} u_n + \lim_{n} v_n;
$$

2. 
$$
\lim_{n} (\lambda u_{n}) = \lambda \lim_{n} u_{n}, \quad \lambda \in \mathbb{R};
$$

3. 
$$
\lim_{n} (u_n.v_n) = \lim_{n} u_n \times \lim_{n} v_n;
$$

4. 
$$
\lim_{n} \left( \frac{u_n}{v_n} \right) = \frac{\lim_{n} u_n}{\lim_{n} v_n}, \quad \lim_{n} v_n \neq 0, \ v_n \neq 0 \ \forall n \in \mathbb{N};
$$

5. 
$$
\lim_{n} (u_n)^p = \left(\lim_{n} u_n\right)^p, \quad p \in \mathbb{N};
$$

6. 
$$
\lim_{n} \sqrt[p]{u_n} = \sqrt[p]{\lim_{n} u_n}, \quad p \in \mathbb{N}.
$$

### **[09 Teoremas](#page-69-0)**<br>Capítulo 03: Sucessões **pág.72/146**

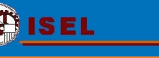

.

.

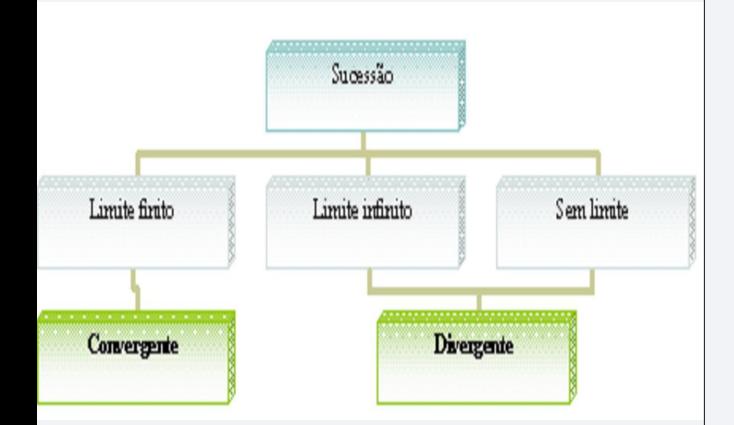

Indique exemplos dos 3 tipos de sucessões:

#### **Teorema**

- **I Uma sucessão monótona e limitada**
- <sup>I</sup> Uma sucessão monótona e não limitada

Confirmei no livro as minhas respostas.
### **José Anastácio da Cunha**

**(1744—1787) Português**

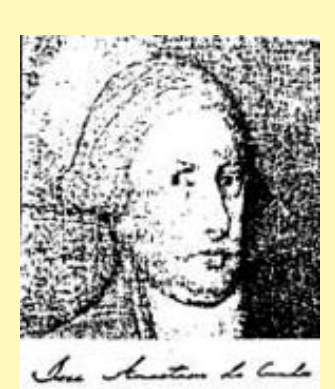

J. A. da Cunha teve ascendência humilde, foi educado num Convento onde aprendeu Gramática, Retórica e Lógica. Quanto a **Física e Matemática foi autodidacta**.

Em 1777 foi **acusado pela Inquisição**, de se ter relacionado com camaradas militares protestantes ingleses, de ter lido Voltaire, Rousseau, Hobbes e outros autores que defendiam o deísmo, indiferentismo e tolerantismo e de ter emprestado a uma sua discípula livros que estavam impregnados de "filosofismo".

Foi acusado de comer carne em dias proibidos, de manter em sua casa uma manceba, de assistir com pouca reverência na igreja e de dispensar os preceitos da mesma. Foi condenado a reclusão por 3 anos na Casa das Necess. da Cong. do Oratório de Lx, seguindo de 4 anos de degredo para Évora e ficou ainda interdito de entrar em Coimbra e em Valença.

A sua obra mais relevante os **Principios Matemathicos** revela uma criatividade assinalável e os seus grandes conhecimentos. Aqui ele reformula a Geometria de Euclides. **Cunha terá precedido Cauchy na apresentação clara da noção de infinito e de infinitésimo**. Infelizmente não se conhece o seu manuscrito intitulado *Sobre o infinito matemático*, que não chegou a ser publicado e se perdeu. No que se refere à teoria das séries, precede os trabalhos de Cauchy e Bolzano. O princípio geral da convergência das séries numéricas é tomado pela primeira vez como questão fundamental e enunciado rigorosamente.*<sup>a</sup>*

*<sup>a</sup>*<http://www.instituto-camoes.pt/cvc/ciencia/p7.html>

## **Definição de sucessão de Cauchy (Cunha-Cauchy)**

**Sucessão de Cauchy** (Cunha-Cauchy) é uma sucessão  $\left(u_{n}\right)_{n\in\mathbb{N}}$  que verifica a seguinte propriedade

 $\forall \delta > 0 \quad \exists p \in \mathbb{N} \quad n, k > p \Rightarrow |u_n - u_k| < \delta.$ 

Ou seja, a partir de certa ordem os termos desta sucessão estão tão próximos uns dos outros quanto quisermos.

**Teorema de Cauchy**

Uma sucessão é de Cauchy se e só se é convergente.

#### **[09 Teoremas](#page-69-0)**<br>Capítulo 03: Sucessões Capítulo 03: Sucessões **pág.75/146**

## **Definição de subsucessão**

**Subsucessão** de uma sucessão dada é uma sucessão que se obtém da primeira suprimindo um número finito ou infinito de termos e mantendo a ordem dos termos restantes, ou seja,

dada uma sucessão (*un*) *n*∈N , a sucessão (*vn*) *n*∈N é uma subsucessão de (*u<sub>n)n∈N</sub>* se se verificar

 $v_n = u_{\varphi(n)}$ , para todo o *n*,

com

$$
\varphi: \mathbb{N} \rightarrow N
$$
  

$$
n \mapsto \varphi(n)
$$

estritamente crescente. Ao limite de uma subsucessão chama-se **sublimite**.

## A sucessão

$$
\frac{1}{1},\ \frac{1}{2},\ \frac{1}{3},\ \frac{1}{4},\ \frac{1}{5},\ \frac{1}{6},...
$$

tem como subsucessões:

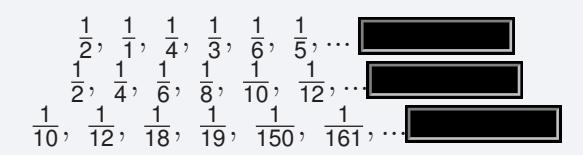

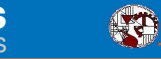

### **Teorema**

Qualquer subsucessão de uma sucessão convergente é convergente para o mesmo limite,

ou seja,

uma sucessão com dois sublimites diferentes convergente.

Confirmei no livro as minhas respostas.

Este Teorema num forma sir uma sucessã 1. Considere as seguintes sucessões com a respectiva representação gráfica.

a) <sup>3</sup>*n*(−1) *n n* + 2

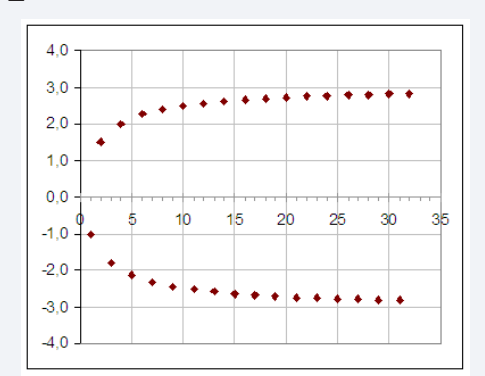

b) 
$$
\frac{(\cos(n\pi)+5) n}{2n+1}
$$

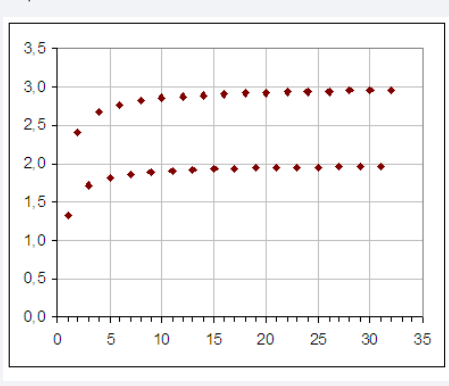

Mostre, rigorosamente, que as sucessões anteriores não têm limite.

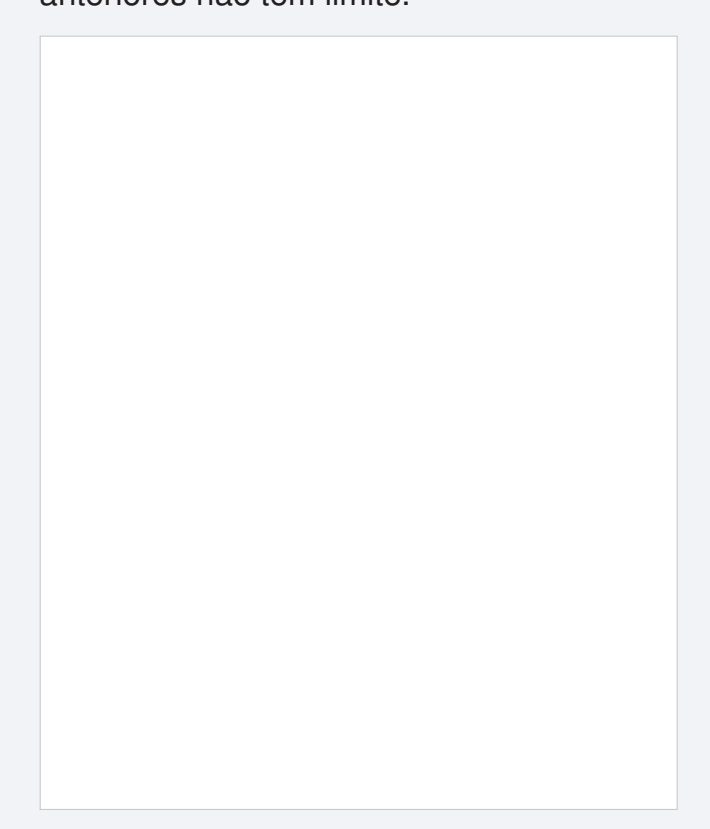

#### **[09 Teoremas](#page-69-0)**<br>Capítulo 03: Sucessões Capítulo 03: Sucessões **pág.78/146** pág.78/146

**Teorema das sucessões enquadradas**

Dadas 3 sucessões (*un*) *n*∈N , (*vn*) *n*∈N e (*wn*) *n*∈N tais que

$$
u_n \leq v_n \leq w_n
$$

para todo o *n* (ou a partir de uma certa ordem *p*), se *un*, e *w<sup>n</sup>* tendem para um mesmo número *a*, então *v<sup>n</sup>* também tende para *a*.

1. Usando o teorema das sucessões enquadradas, calcule:

a) 
$$
\lim_{n} \frac{\sin(n^3) + 5}{n^4}
$$

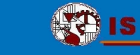

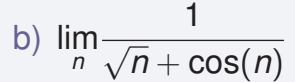

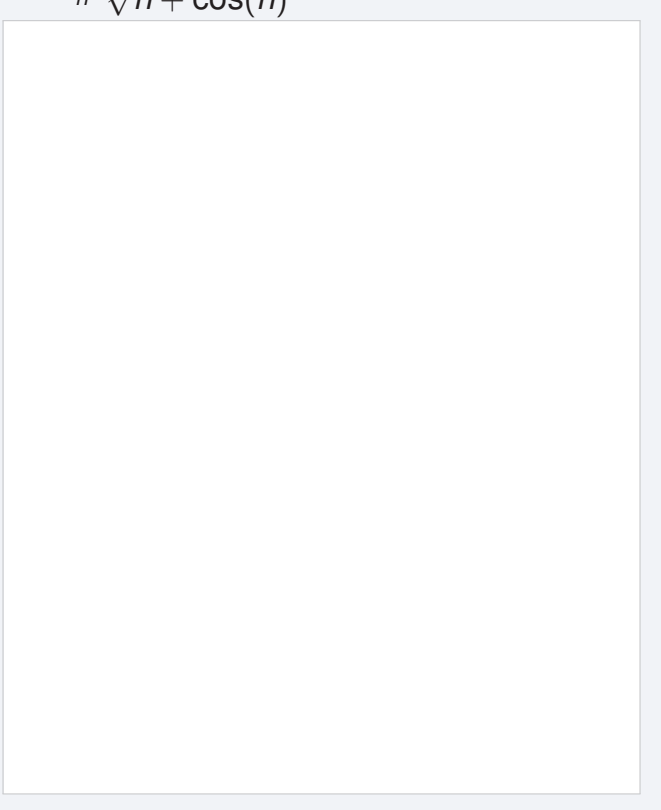

#### **Teorema**

Seja (*u<sub>n</sub>)<sub>n∈N</sub> uma sucessão de termos positivos*  $e \sigma \in \mathbb{R} \cup \{-\infty, +\infty\}.$ 

$$
\lim_{n \to +\infty} \sqrt[n]{u_n} = \sigma \ \ \text{sse} \ \lim_{n \to +\infty} \left( \frac{u_{n+1}}{u_n} \right) = \sigma
$$

1. Escreva os 5 primeiros termos de  $u_n =$  $\sqrt[n]{n+3}$ . É óbvio qual é o seu limite? Determine-o usando o teorema.

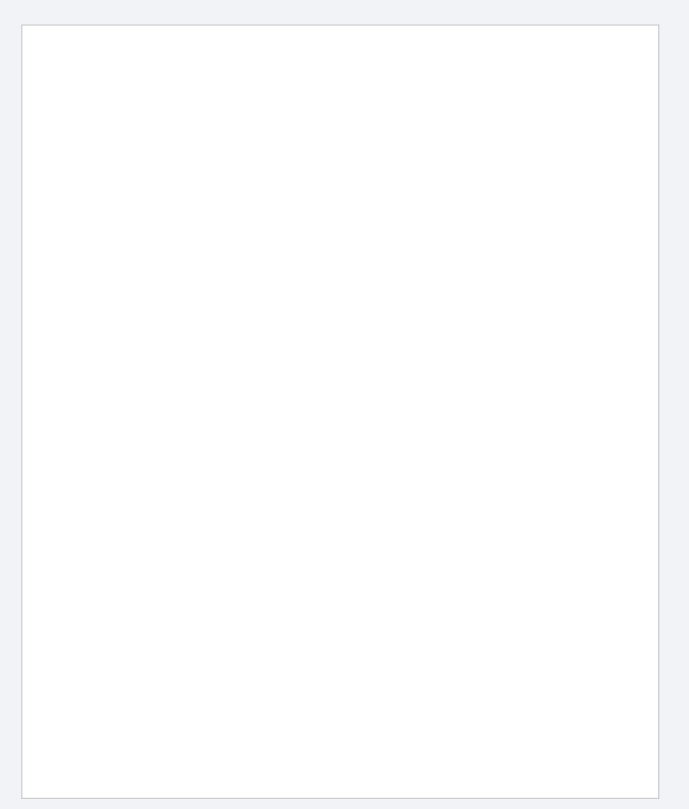

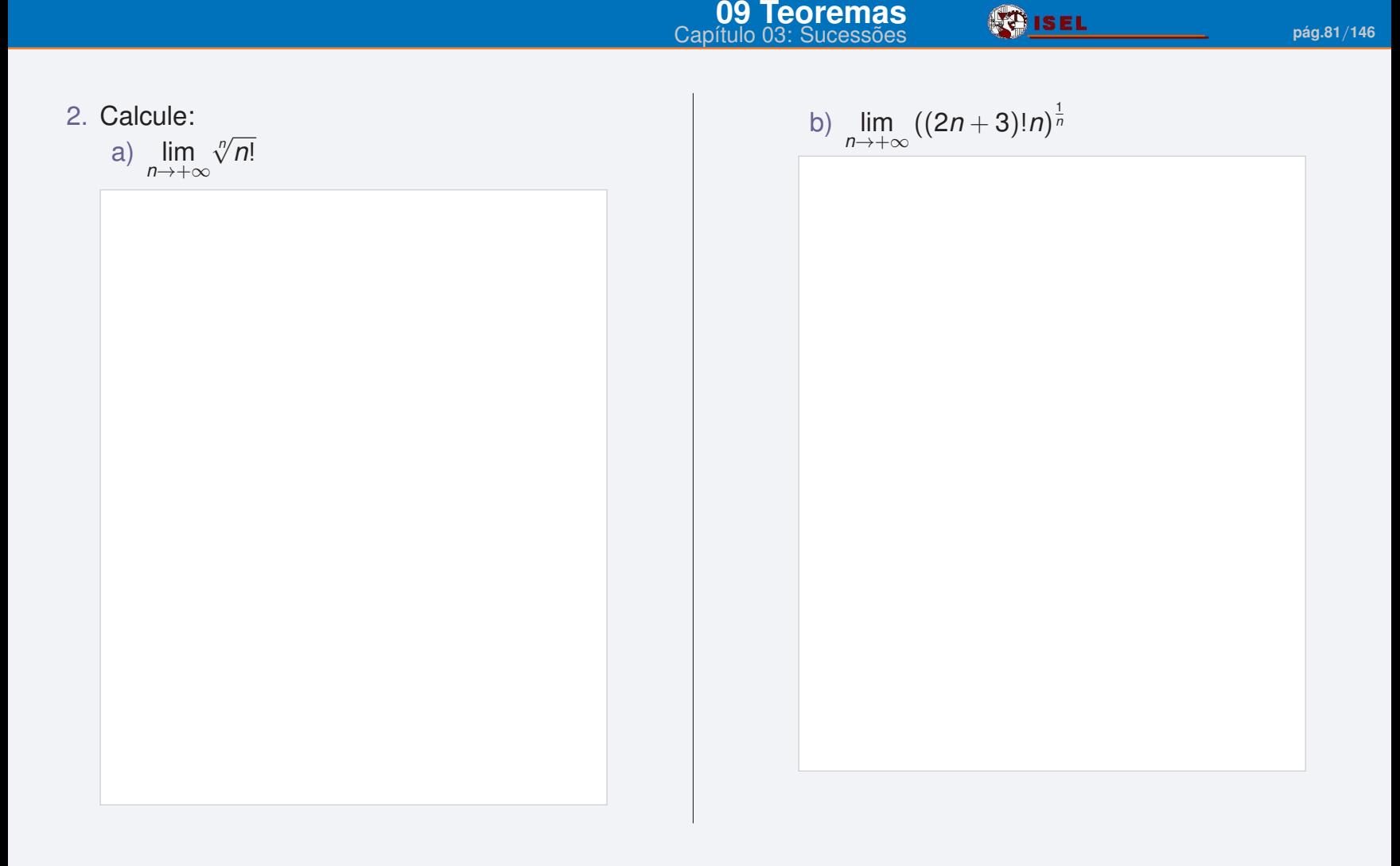

<span id="page-81-0"></span>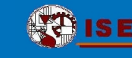

**Capítulo 03: Sucessões de la pág.83/146<br>Capítulo 03: Sucessões de la pág.83/146** 

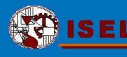

### **John Neper**

**(1550—1617) Escocês**

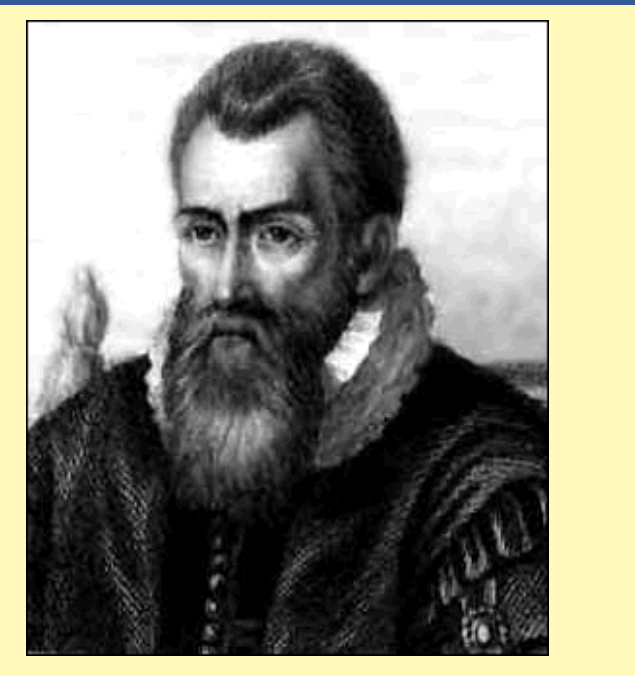

**Foi um matemático amador!**

### **Um Nobre escocês entregue aos cuidados do seu castelo.**

Fez projectos de máquinas bélicas para conter a invasão de Felipe II de Espanha (um espelho metálico que, através da incidência de raios solares, consegue incendiar navios a grande distância e também um carro armado móvel). Realizou um trabalho sobre logaritmos que demorou cerca de 20 anos.

**UMErO de Neper<br>Capítulo 03: Sucessões de la pág.84/146**<br>**Capítulo 03: Sucessões** 

O número de Neper pode ser encontrado em muitas situações reais... vejamos um caso em que se utilizam taxas de juro....

Uma conta começa com 1 com uma taxa de 100% ao ano.

Se o juro é creditado uma vez por ano, no fim de  $um$  ano tem-se $\Box$ 

Mas se a taxa for calculada e adicionada duas vezes por ano (50% de cada vez), o 1 é multiplicado por 1+0.5 duas vezes, ou seja, obtém-se 1  $\times$  (1 + 0.5)<sup>2</sup> = 1  $\times$  (1 +  $\frac{1}{2}$  $(\frac{1}{2})^2 = 2.25.$ 

Calculando quatro vezes por ano, obtém-se  $\equiv$  2.4414.

Calculando mensalmente, obtém-se  $= 2.613035.$ 

Bernoulli reparou que esta sucessão tende para um limite para mais e mais pequenos intervalos. Calculando semanalmente obtém-se 2.692597..., enquanto que calculando diariamente obtém-se 2.714567... apenas mais 2 cêntimos. Usando *n* como o número de intervalos para calcular e  $\frac{1}{n}$  a taxa a utilizar em cada intervalo, o limite para *n* grande é o número que ficou conhecido como

O número de Neper

*e*

...com cálculo contínuo, o valor na conta vai chegar a 2.7182818....

Mais geralmente, uma conta que começa com 1, e se obtém  $1 + R$  euros com uma taxa aplicada uma única vez, obter-se-à *e<sup>R</sup> com cálculo contínuo*.

Capítulo 03: Sucessões **pág.85**/**<sup>146</sup>**

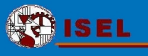

## **O número de Neper:** *e*

$$
\lim_{n} \left(1 + \frac{1}{n}\right)^n = e = 2,71828...
$$

... talvez o número mais interessante da análise matemática...

veremos mais à frente porquê...

#### **Teorema**

Seja *u<sup>n</sup>* uma sucessão que, em módulo, tende para infinito e *a<sup>n</sup>* uma sucessão que tende para *a*, então

$$
\lim_n \left(1+\frac{a_n}{u_n}\right)^{u_n}=e^a.
$$

1. Mentalmente, 
$$
\lim_{n} \left(1 + \frac{\frac{2n+3}{n+1}}{n^2}\right)^{n^2} =
$$

Capítulo 03: Sucessões **pág.86**/**<sup>146</sup>**

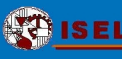

2. Calculate 
$$
\lim_{n} \left( \frac{n}{n+1} \right)^n =
$$

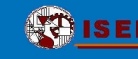

<span id="page-86-0"></span>

## *Indeterminações*

#### **[11 Indeterminações](#page-86-0) Capítulo 03: Sucessões pág.88/146**<br>Capítulo 03: Sucessões

Por exemplo, se temos a soma de duas sucessões ambas a tender para infinito, que se representa por  $+\infty + \infty$ , o resultado é  $+\infty$ .

No entanto, se tivermos  $+\infty - \infty$ , o resultado pode ser  $+\infty$ ,  $-\infty$  ou qualquer número real. Vejamos:

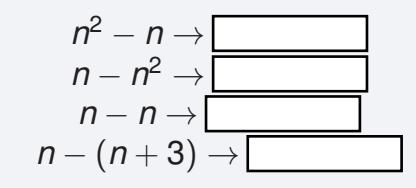

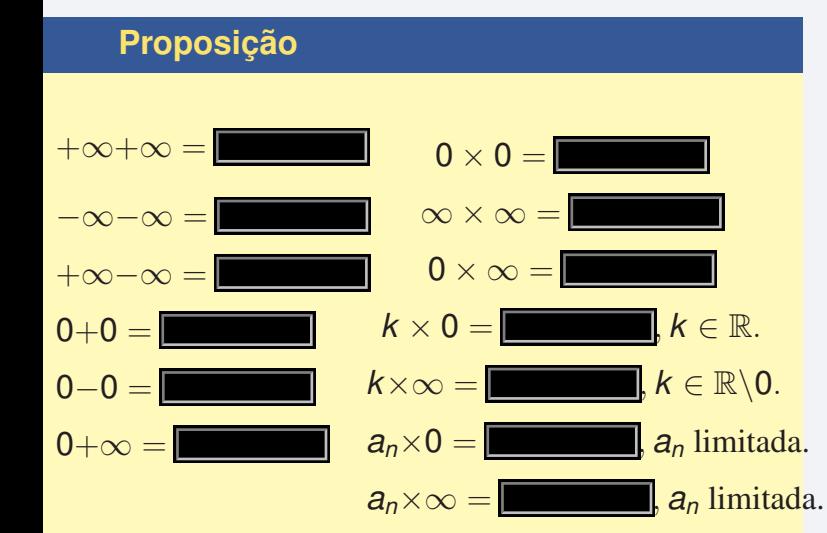

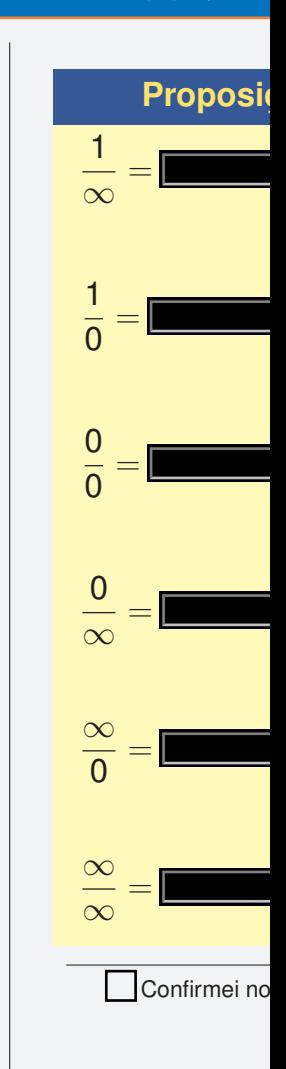

Confirmei no livro as minhas respostas.

## **[11 Indeterminações](#page-86-0)**

Capítulo 03: Sucessões **pág.89**/**<sup>146</sup>**

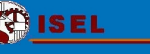

#### **Indeterminações**

$$
\frac{0}{0},~\frac{\infty}{\infty},~0\times\infty,~\infty-\infty,~1^{\infty},~0^0,~\infty^0
$$

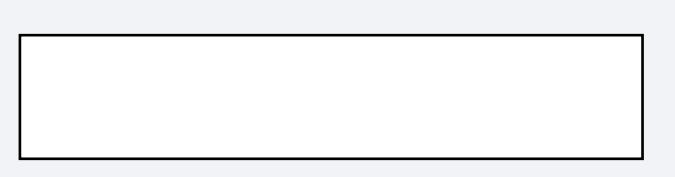

Para cada uma das indeterminações encontre, como vimos no exemplo anterior, sucessões que fazem com que esta indeterminação tenda para valores diferentes.

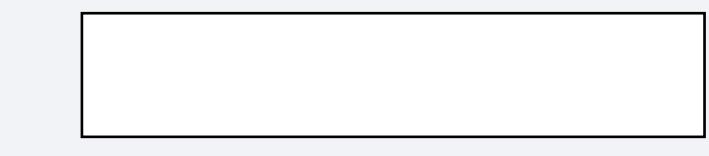

Outra forma que ajuda a perceber porque é que são indeterminações os casos:

 $1^\infty$ ,  $0^0$ ,  $\infty^0$ 

(Atenção: isto não é uma demonstração rigorosaserve apenas para solidificar a compreensão por via da intuição.)

Quanto a

 $1^{\infty}$ 

repare que com uma pequena variação no 1, para valores ligeiramente superiores a 1 ou ligeiramente inferires a 1, o resultado se altera muito...

 $\left(\frac{11}{10}\right)^n \longrightarrow$  $\left(\frac{10}{11}\right)^n \longrightarrow$ 10

Quanto a

 $0^0$ 

repare que com uma pequena variação no 0 (do expoente),

para valores ligeiramente superiores a 0 ou ligeiramente inferires a 0,

o resultado se altera muito...

$$
\left(\frac{1}{10}\right)^{\frac{1}{n}} = \sqrt[n]{\frac{1}{10}} \longrightarrow \boxed{\frac{1}{10}}
$$

$$
\left(\frac{1}{10}\right)^{-\frac{1}{n}} = \sqrt[n]{10} \longrightarrow \boxed{\frac{1}{10} \longrightarrow \frac{1}{10} \longrightarrow \frac{1}{10}
$$

Quanto a

 $\infty^0$ 

repare que com uma pequena variação no 0, para valores ligeiramente superiores a 0 ou ligeiramente inferires a 0,

o resultado se altera muito...<br>*n*<sup>1</sup>⊕ − <sup>10</sup>∕n →

$$
\eta^{\frac{1}{10}} = \sqrt[10]{\eta} \longrightarrow \boxed{\boxed{\phantom{\big|}}\\ \eta^{-\frac{1}{10}} = \frac{1}{\sqrt[10]{\eta}} \longrightarrow \boxed{\phantom{\big|}}
$$

<span id="page-90-0"></span>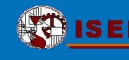

## *Mapa Conceptual*

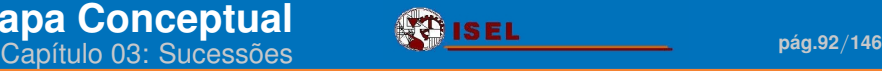

Construa um mapa conceptual deste capítulo. (Usando as ferramentas de edição e o *Instantâneo* do *Adobe Reader*)

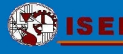

(continuação)

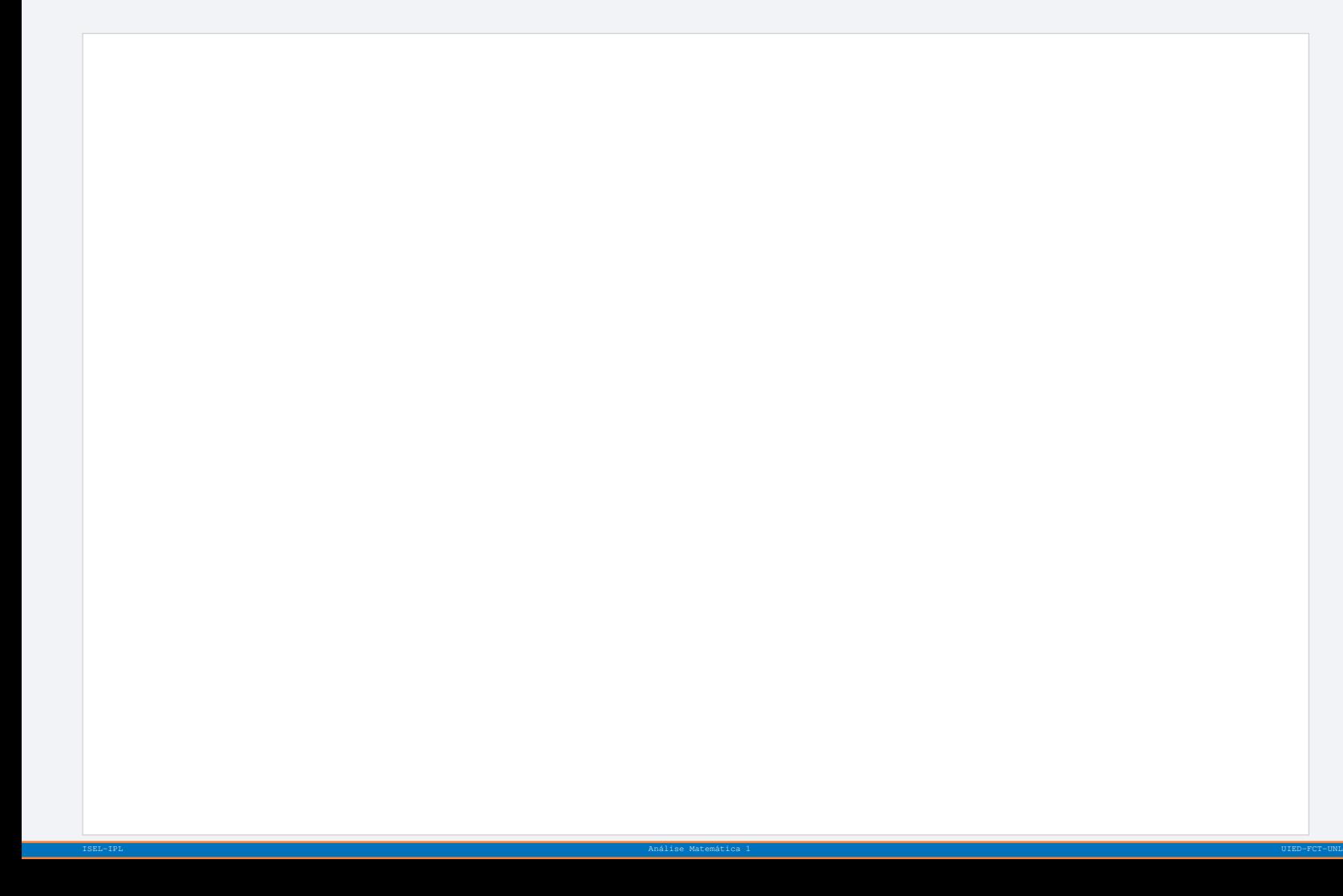

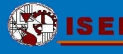

(continuação)

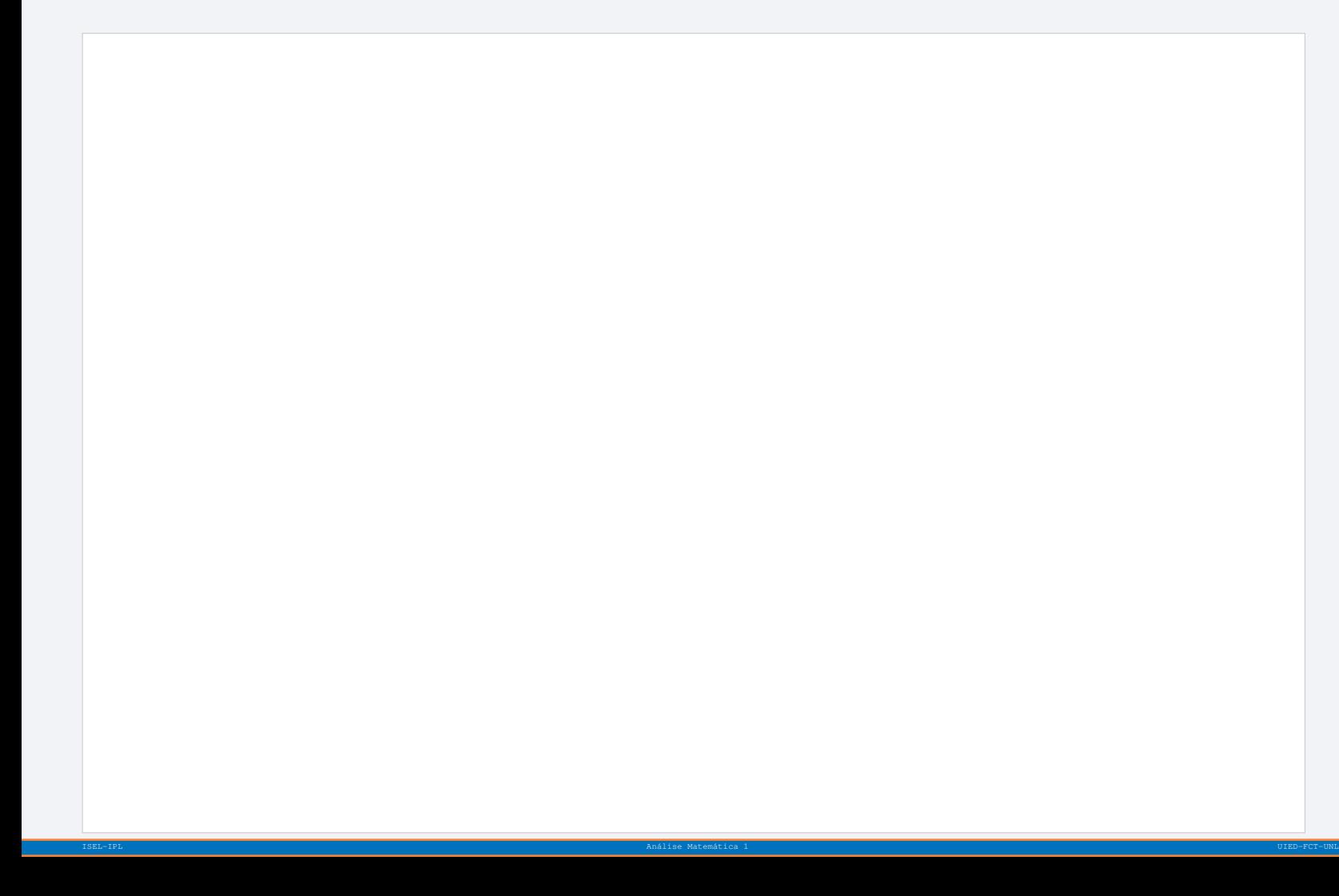

<span id="page-94-0"></span>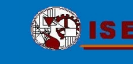

## *Para praticar. . . 2*

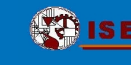

Daqui em diante, sempre que lhe parecer útil,

utilize uma folha de cálculo **com** para fazer previsões e/ou confirmar os resultados.

1.\* Calcule analiticamente os limites das seguintes sucessões.

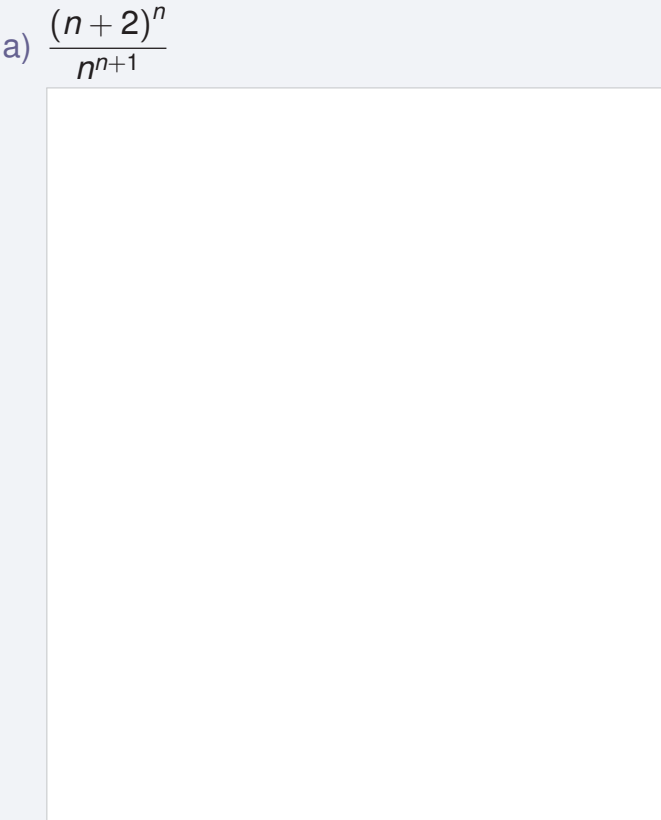

b) 
$$
\frac{n^2}{2n-1} - \frac{n^2}{2n+1}
$$

**[13 Para praticar. . . 2](#page-94-0)** Capítulo 03: Sucessões **pág.98**/**<sup>146</sup>**

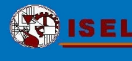

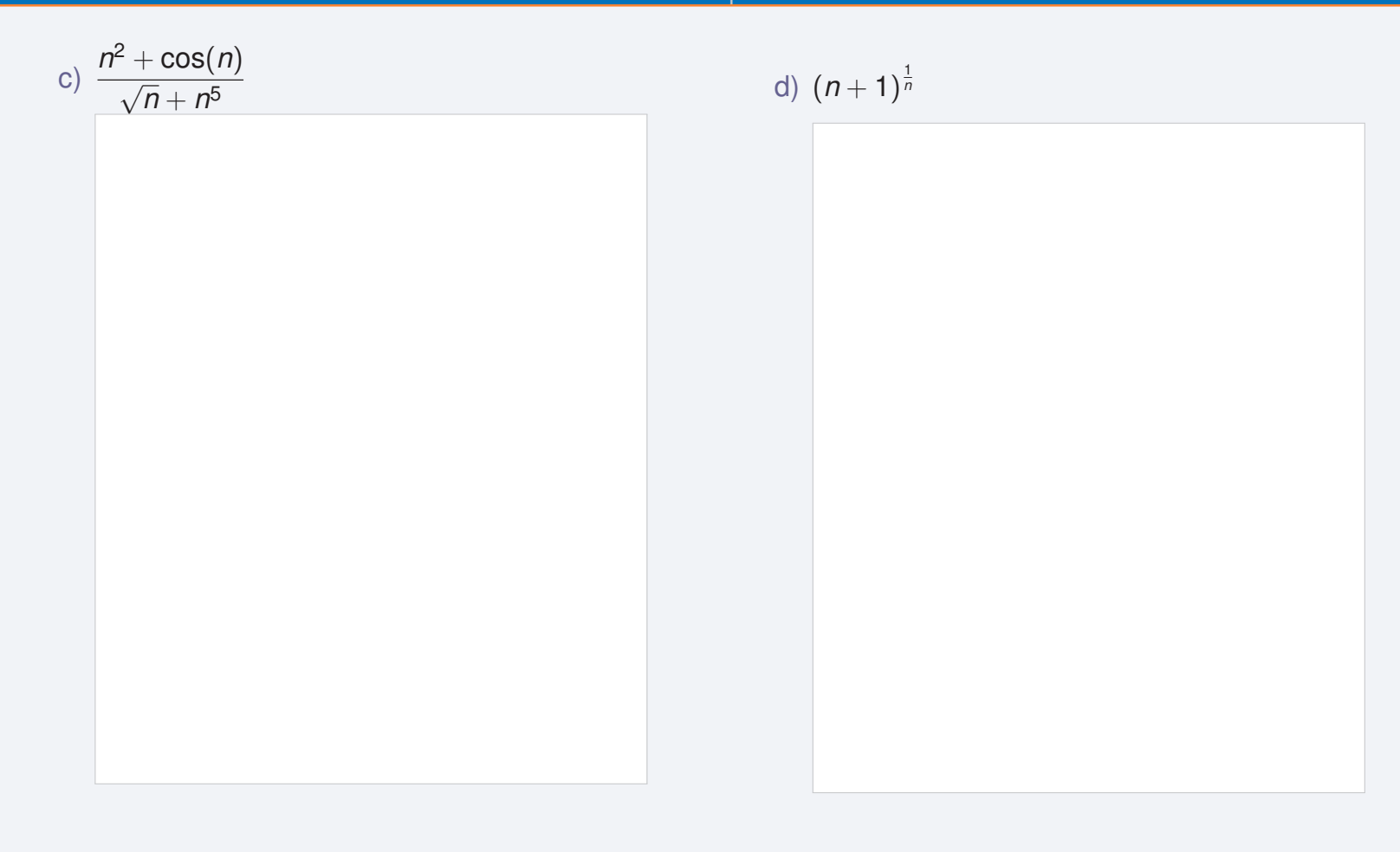

**[13 Para praticar. . . 2](#page-94-0)** Capítulo 03: Sucessões **pág.99**/**<sup>146</sup>**

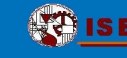

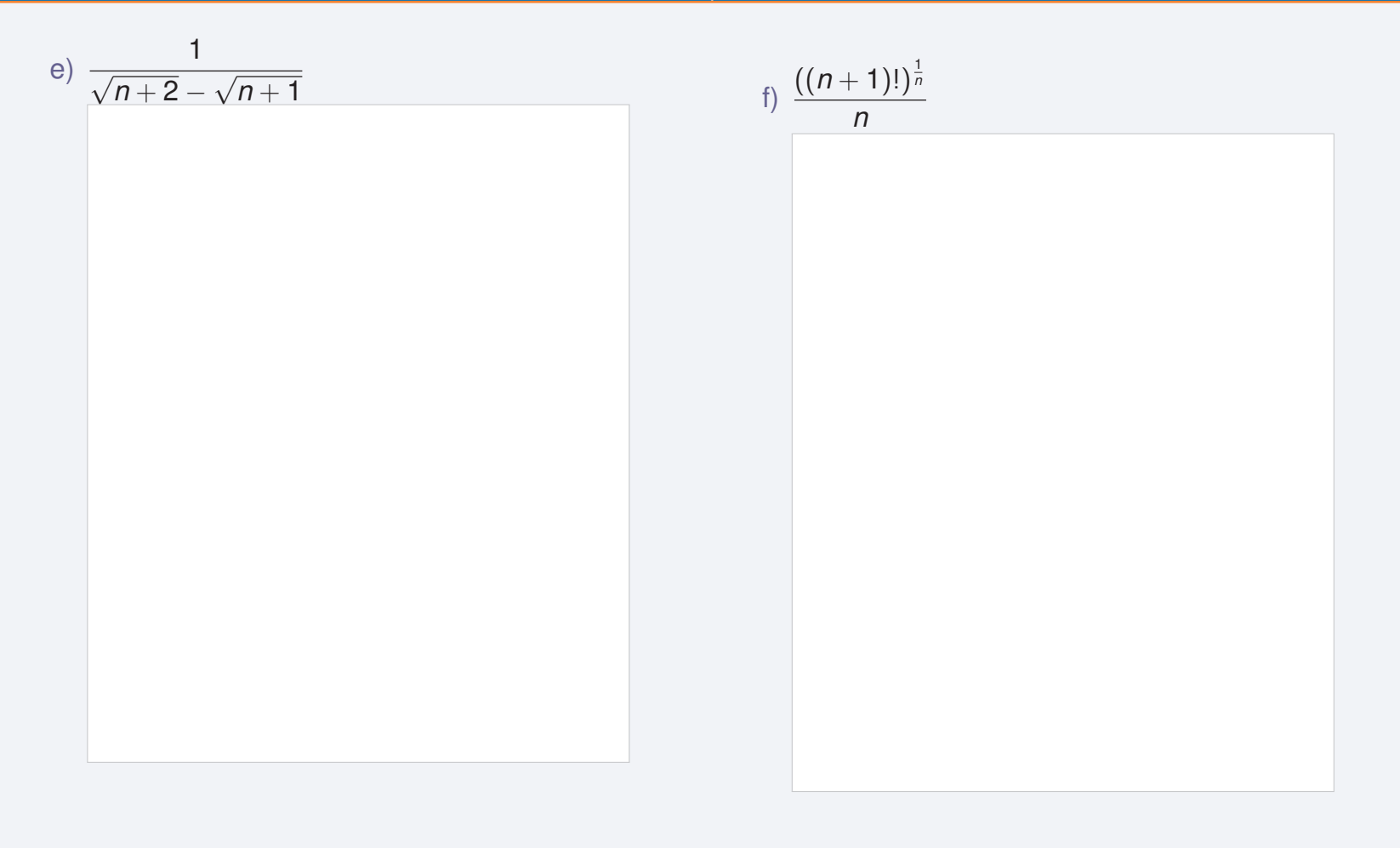

**[13 Para praticar. . . 2](#page-94-0)**

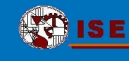

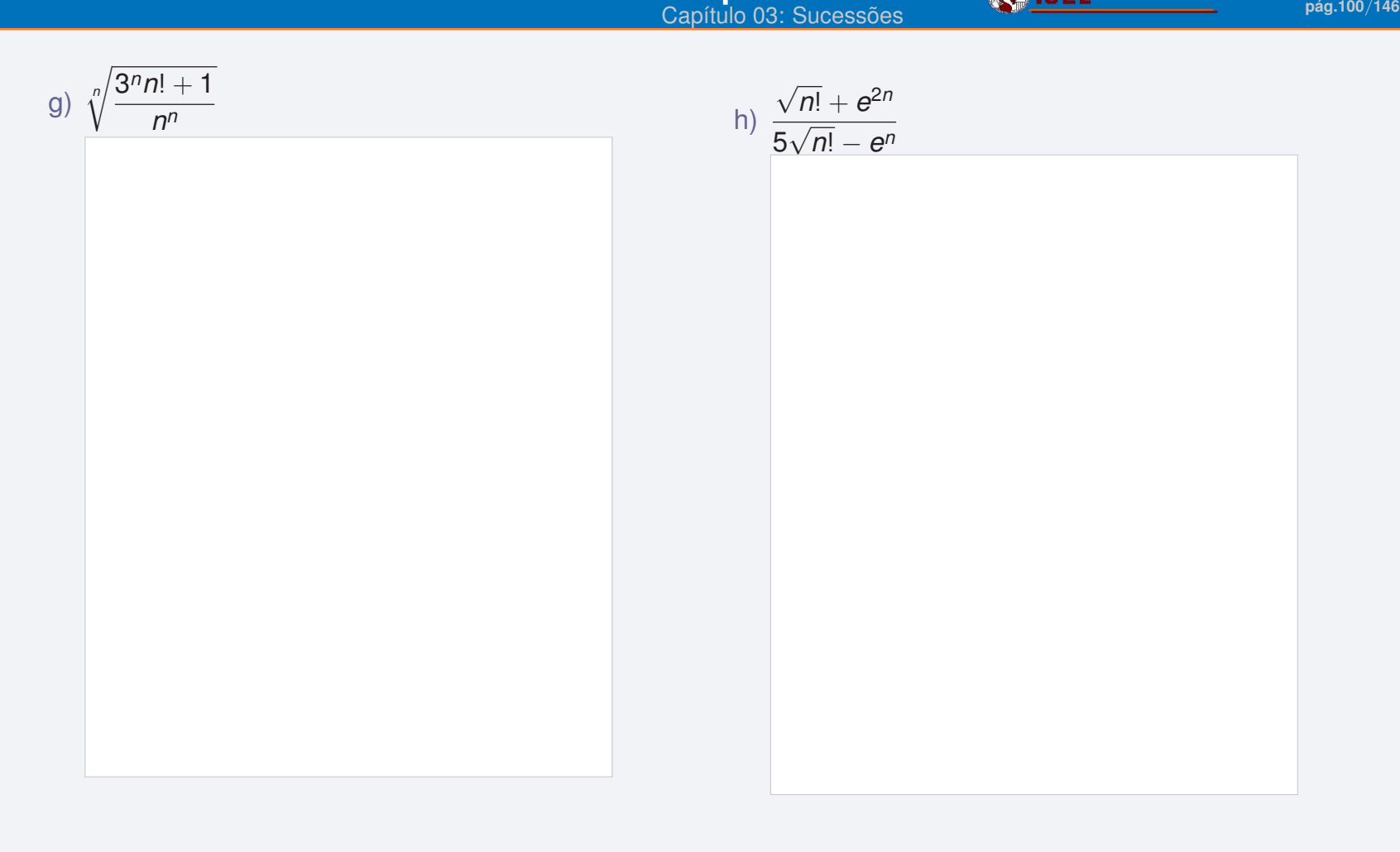

**[13 Para praticar. . . 2](#page-94-0)**

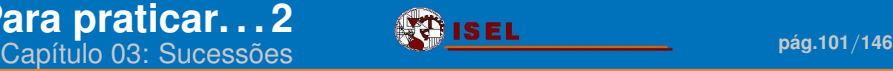

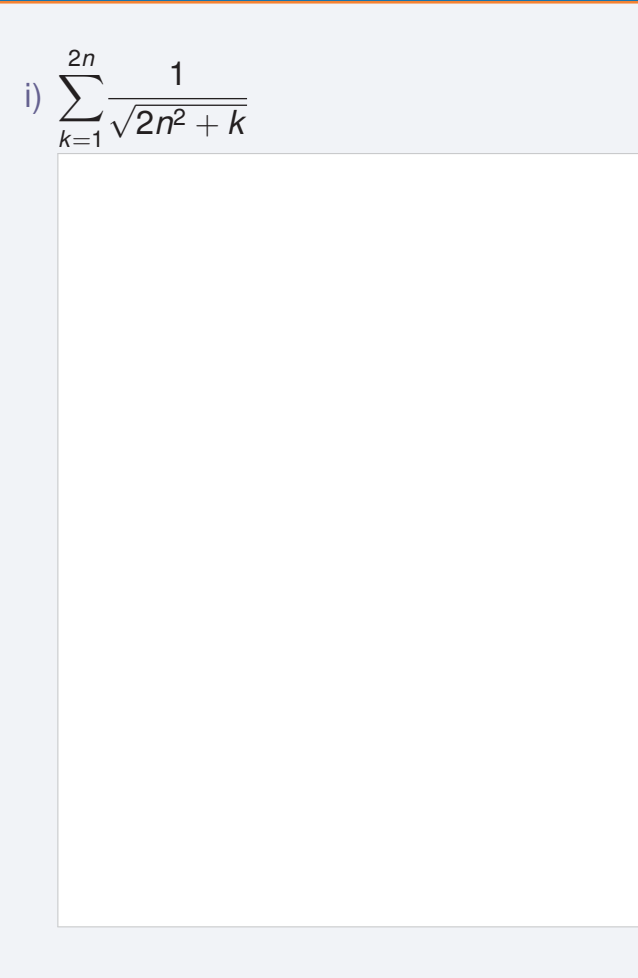

2.\* Considere a sucessão definida por recorrência

$$
\begin{cases}\na_1 = 1 \\
a_n = \frac{a_{n-1} - 1}{2}, \quad \forall n > 1.\n\end{cases}
$$

a) Note que cada termo é a média entre -1 e o termo anterior.

b) Calcule 8 termos da sucessão e faça o esboço de uma representação gráfica deles.

c) Qual lhe parece ser o limite da sucessão?

Vamos prová-lo rigorosamente...

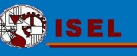

- 
- d) Mostre, por indução, que *<sup>a</sup><sup>n</sup>* <sup>&</sup>gt; <sup>−</sup>1, <sup>∀</sup>*<sup>n</sup>* <sup>∈</sup> <sup>N</sup>. e) Estude a sucessão quanto à monotonia.

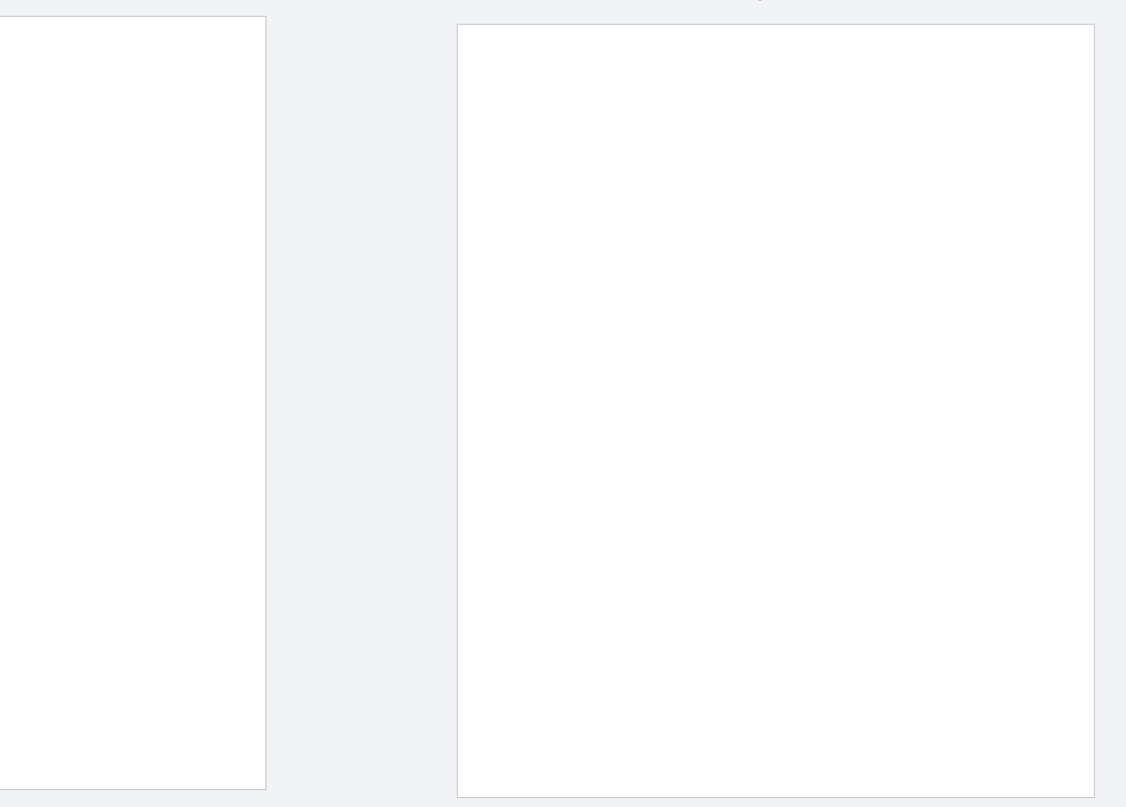

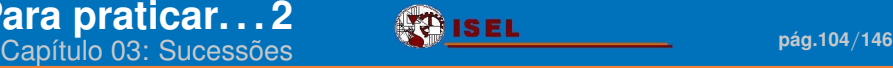

- 
- f) Esta sucessão é limitada? g) Pode garantir a existência de limite?

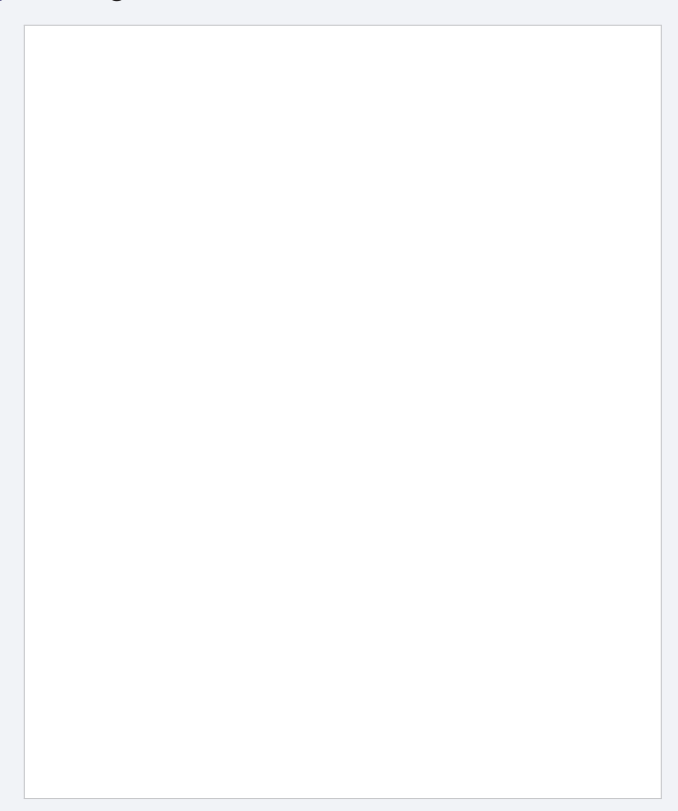

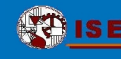

h) Qual é o limite da sucessão?

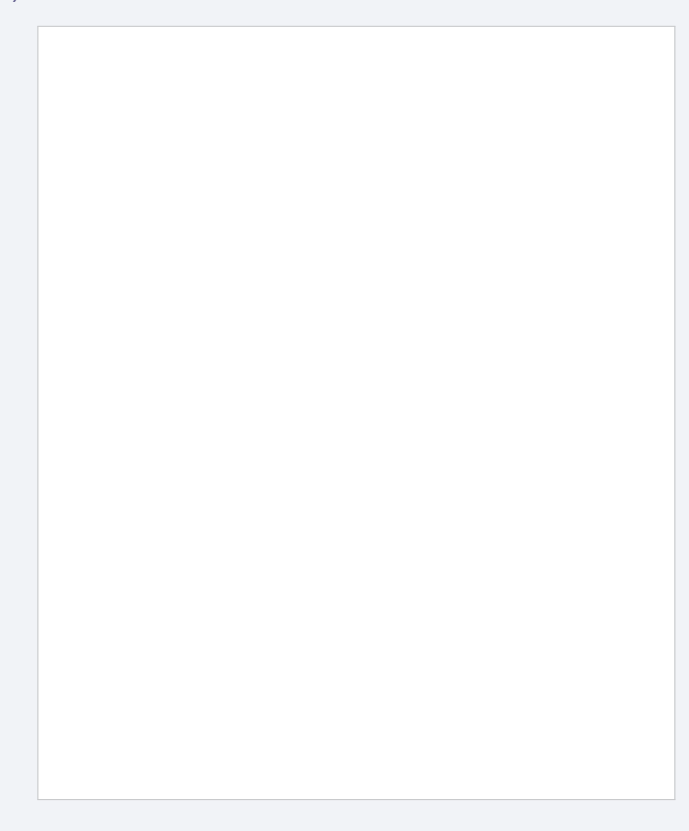

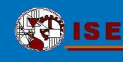

3. Calcule mentalmente:

a) 
$$
\lim_{n \to +\infty} \frac{n^2}{2^n} =
$$

b) lim *n*→+∞ 12*<sup>n</sup>*  $\frac{1}{n^{12}}$  =

c)  $\lim_{k \to +\infty} 0.99^k =$ 

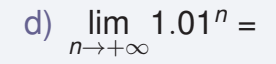

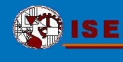

e)  $\lim_{n\to+\infty} \sin(n) =$ 

## f)  $\lim_{p\to+\infty}e^{-p}=$

g) lim *n*→+∞  $2n + 1$ 4 − 5*n* =

h) 
$$
\lim_{n \to +\infty} \frac{n^2 - 3}{4 - n^4} =
$$

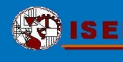

i) 
$$
\lim_{m \to +\infty} \frac{(-1)^m m^4 + 2}{m^2 + 3} =
$$

j) 
$$
\lim_{n \to +\infty} \frac{(\frac{1}{2})^n}{n^4} =
$$

k) 
$$
\lim_{n \to +\infty} \frac{n(n-1)(n-2)(n-3)}{(n+1)(n+2)(n+3)} =
$$

1) 
$$
\lim_{n \to +\infty} \frac{n(n-1)(n-2)...(n-p)}{(n+1)(n+2)...(n+q)} =
$$

 $p, q \in \mathbb{N}$
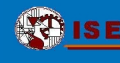

4. Associe a sucessão ao seu comportamento quando  $n \rightarrow +\infty$ .

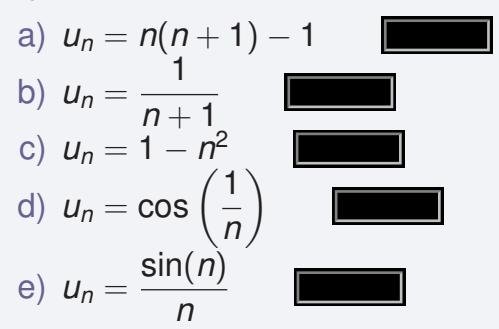

- I Diverge para  $-\infty$ .
- II Diverge para +∞.
- III Converge para 1.
- IV Converge para 0 por valores positivos.
- V Converge para 0 por valores positivos e negativos.

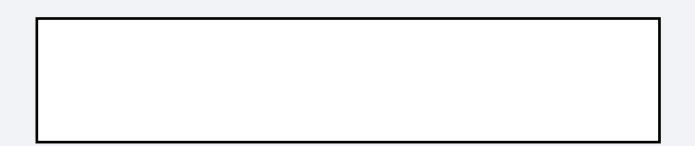

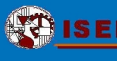

5. Calcule, apresentando os cálculos:

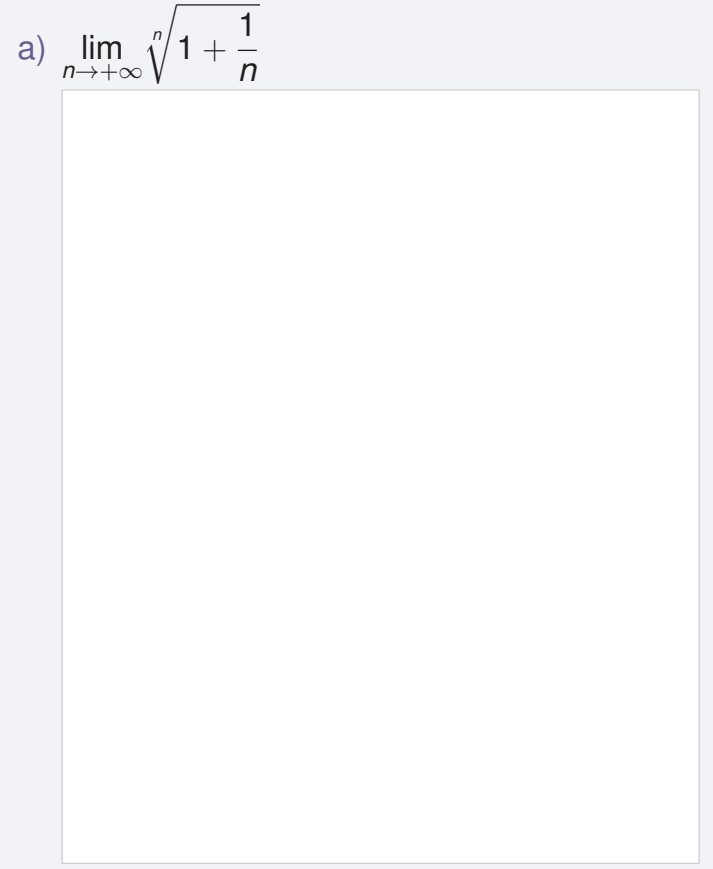

## **[13 Para praticar. . . 2](#page-94-0)**

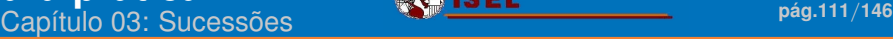

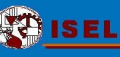

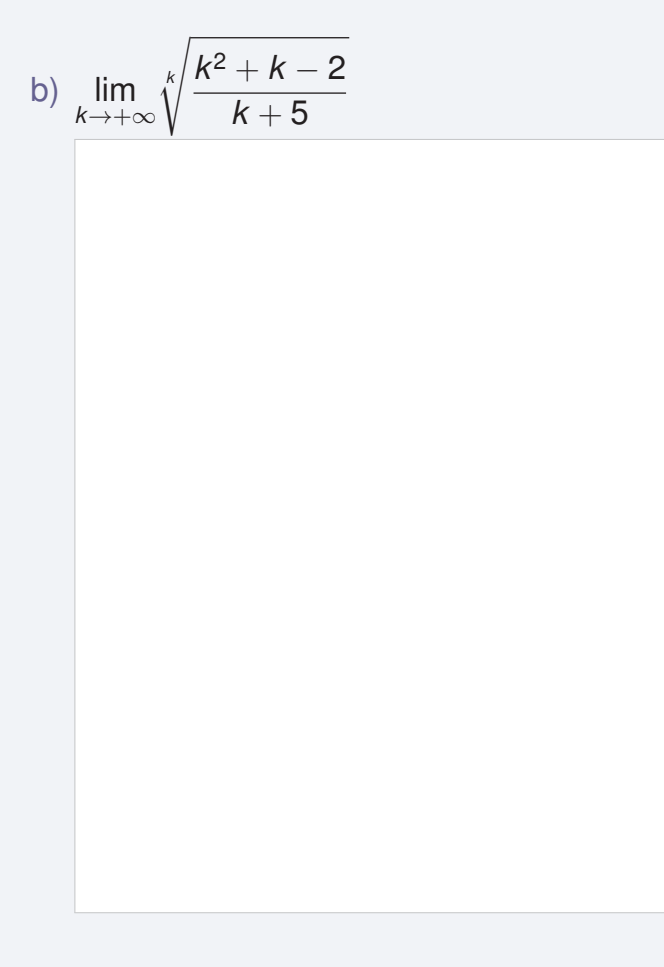

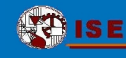

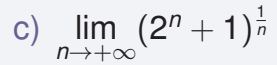

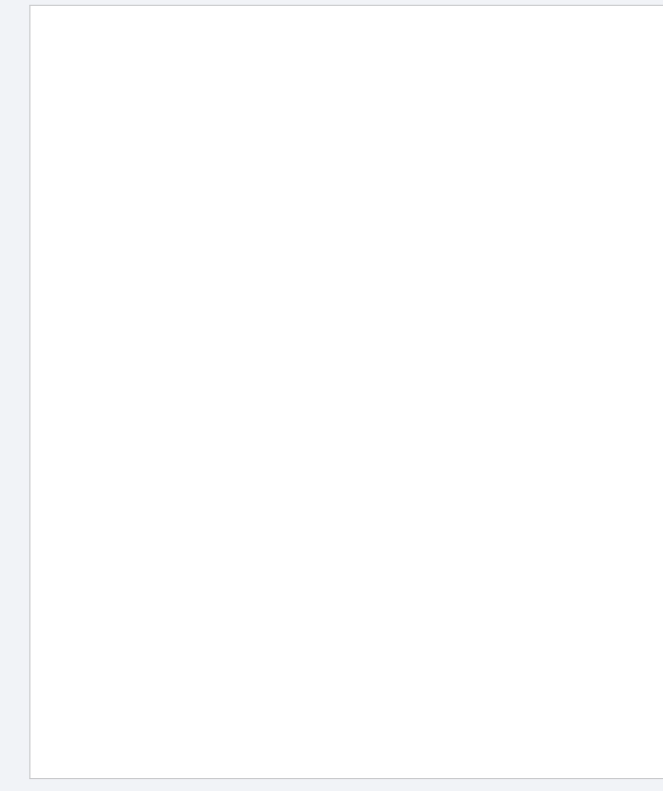

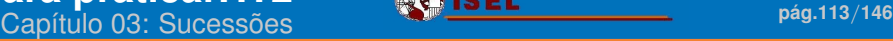

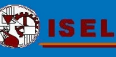

d) lim *n*→+∞  $\sqrt[n]{(n+1)!-n!}$ 

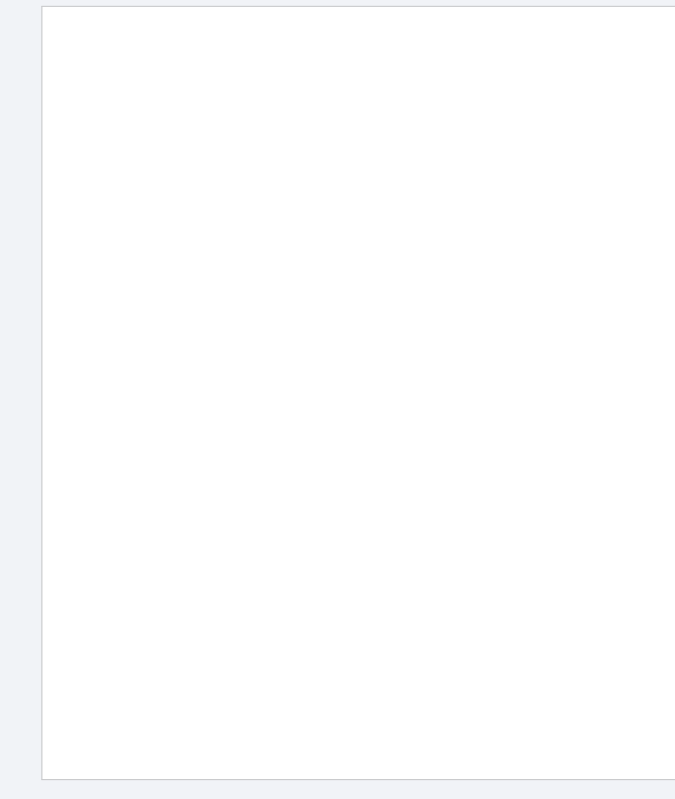

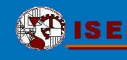

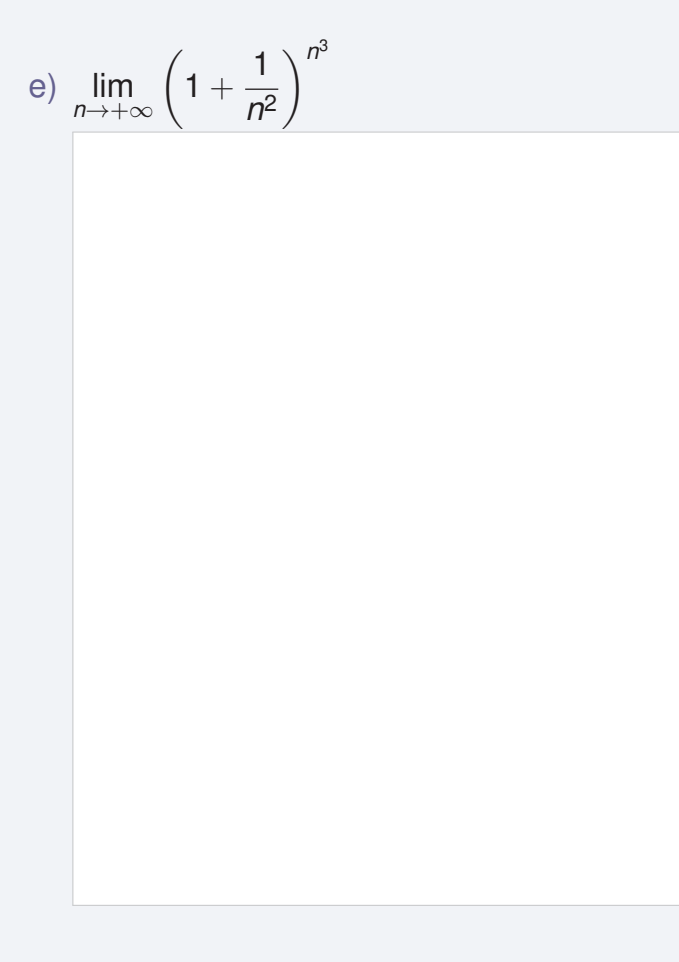

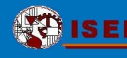

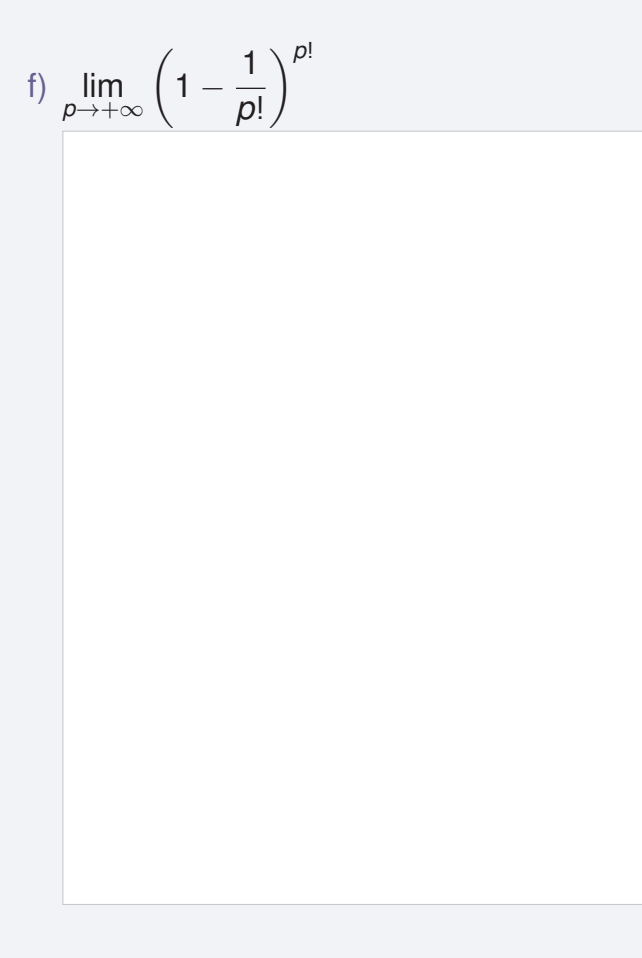

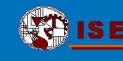

g) lim *n*→+∞  $(1 +$ *a n* 3  $\big)^{n^2},$   $\boldsymbol{a} \in \mathbb{N}$ 

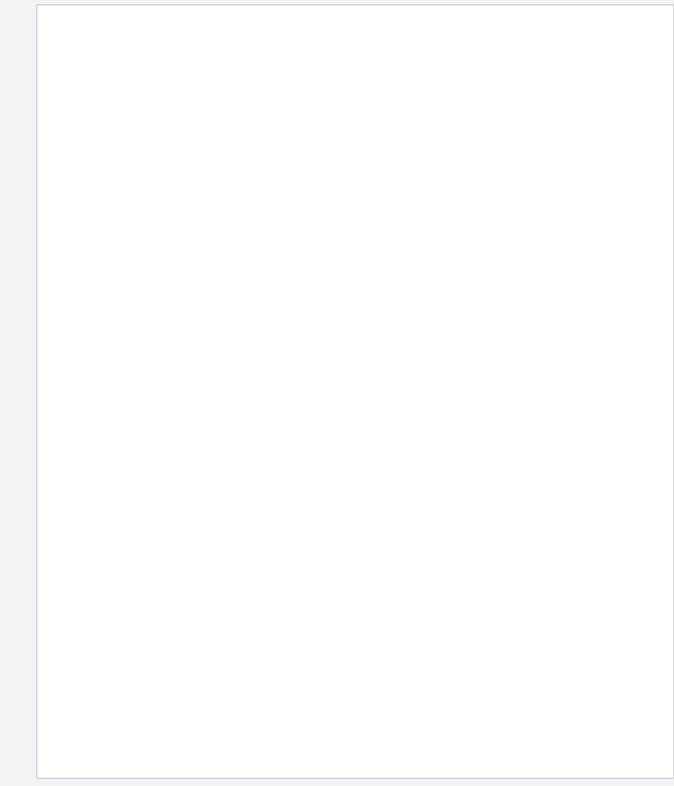

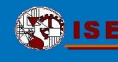

- 6. Calcule, apresentando uma cuidadosa justificação:
	- a) lim *n*→+∞ cos(*n*π)

## **[13 Para praticar. . . 2](#page-94-0)**

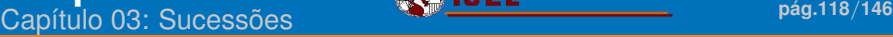

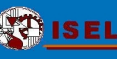

## b)  $\lim_{n \to +\infty} (-1)^n + 1$

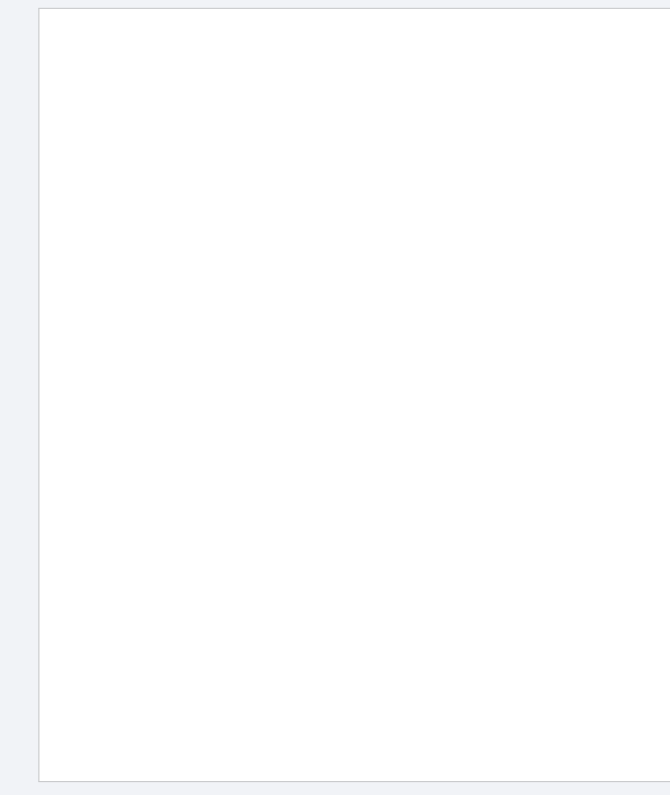

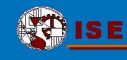

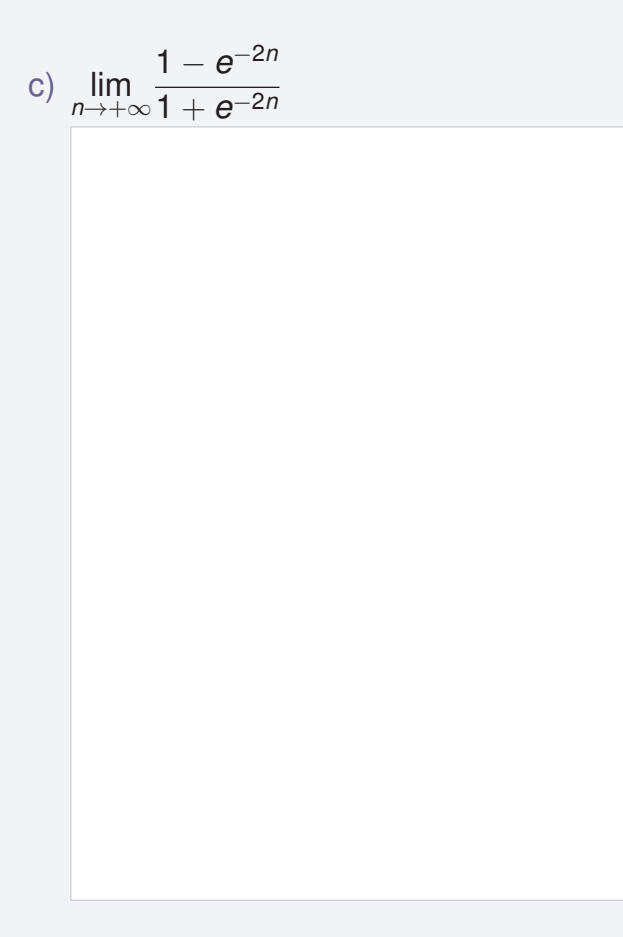

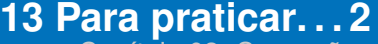

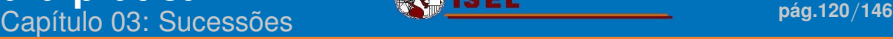

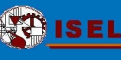

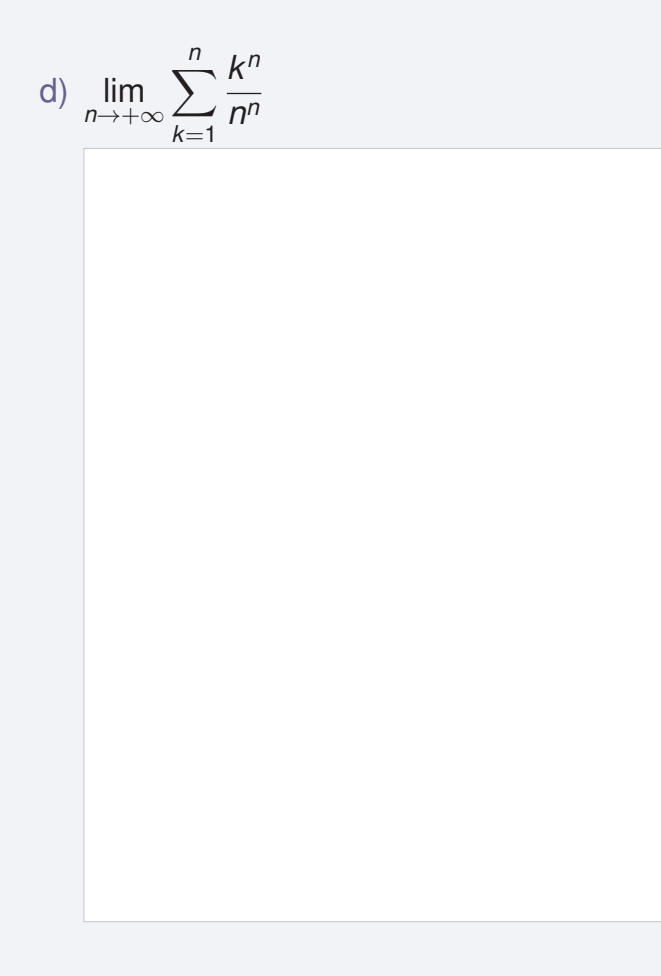

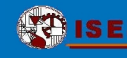

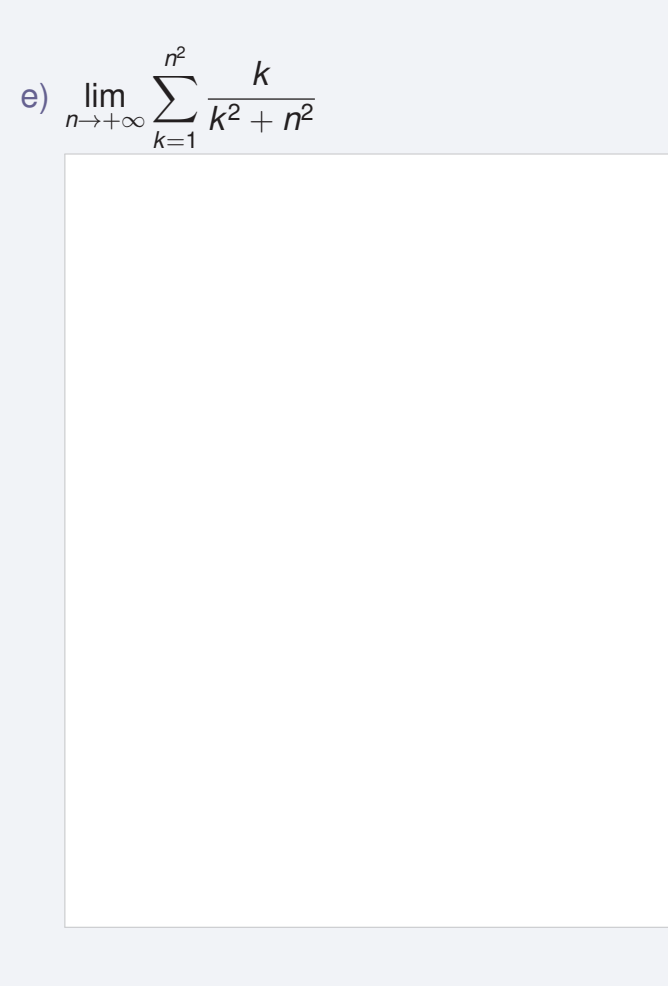

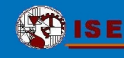

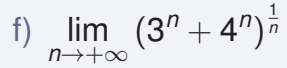

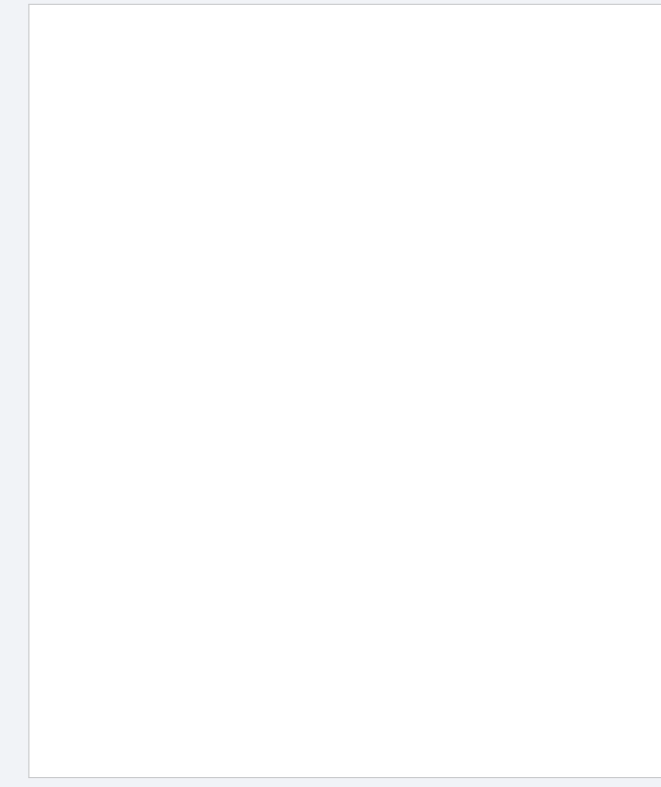

7. Algumas destas sucessões convergem mais rapidamente que outras. Use uma *Folha de* Cálculo **o** para determinar para cada uma o menor valor de *n* de modo que o *n*-ésimo termo difira do limite menos de 0.001.

Qual a que tem uma convergência mais rápida? E mais lenta?

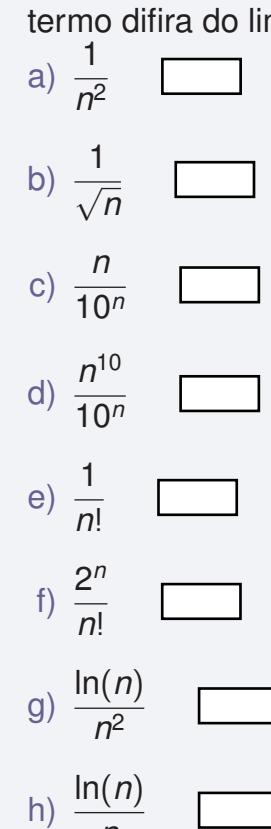

*n*

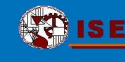

8. Sendo

$$
a_n = \begin{cases} 10^n & \text{se} \quad n < 100 \\ \frac{1}{n} & \text{se} \quad n \ge 100 \end{cases}
$$
\n
$$
\text{então } \lim_{n \to +\infty} a_n = \boxed{\qquad}
$$

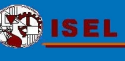

9. A sucessão de Fibonacci é definida recursivamente por

$$
a_{n+2}=a_{n+1}+a_n,
$$

com

$$
a_1=a_2=1.
$$

a) Calcule *a*3, *a*4, *a*5, ..., *a*10.

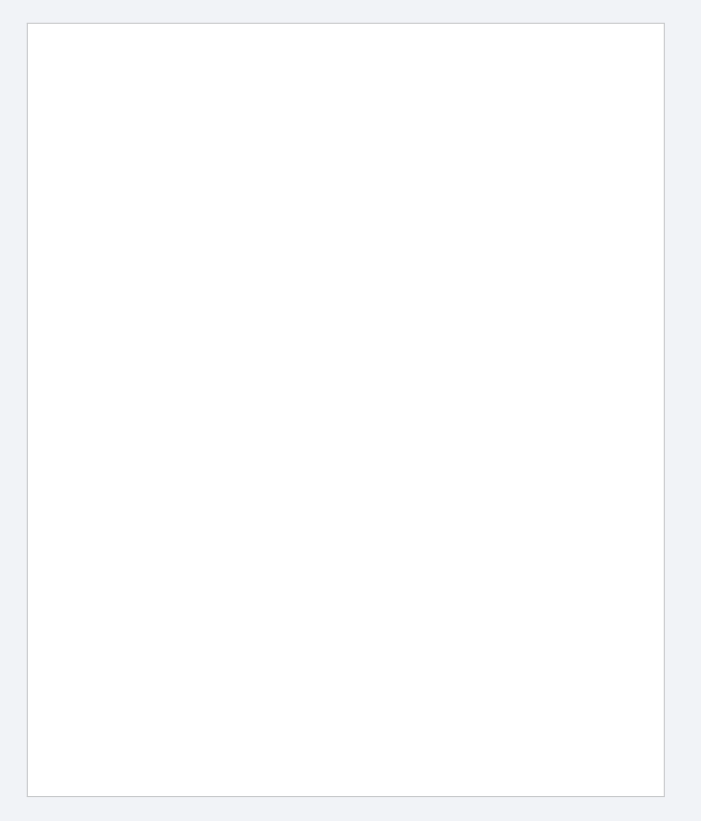

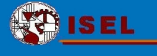

b) Defina a sucessão ( $r_n$ )<sub>*n*∈N</sub> por  $r_n = \frac{a_{n+1}}{a_n}$  $\frac{a_{n+1}}{a_n}$ . Calcule  $r_1, r_2, \ldots, r_6$ .

c) Suponha que  $r_n \to L$ , e encontre *L*.

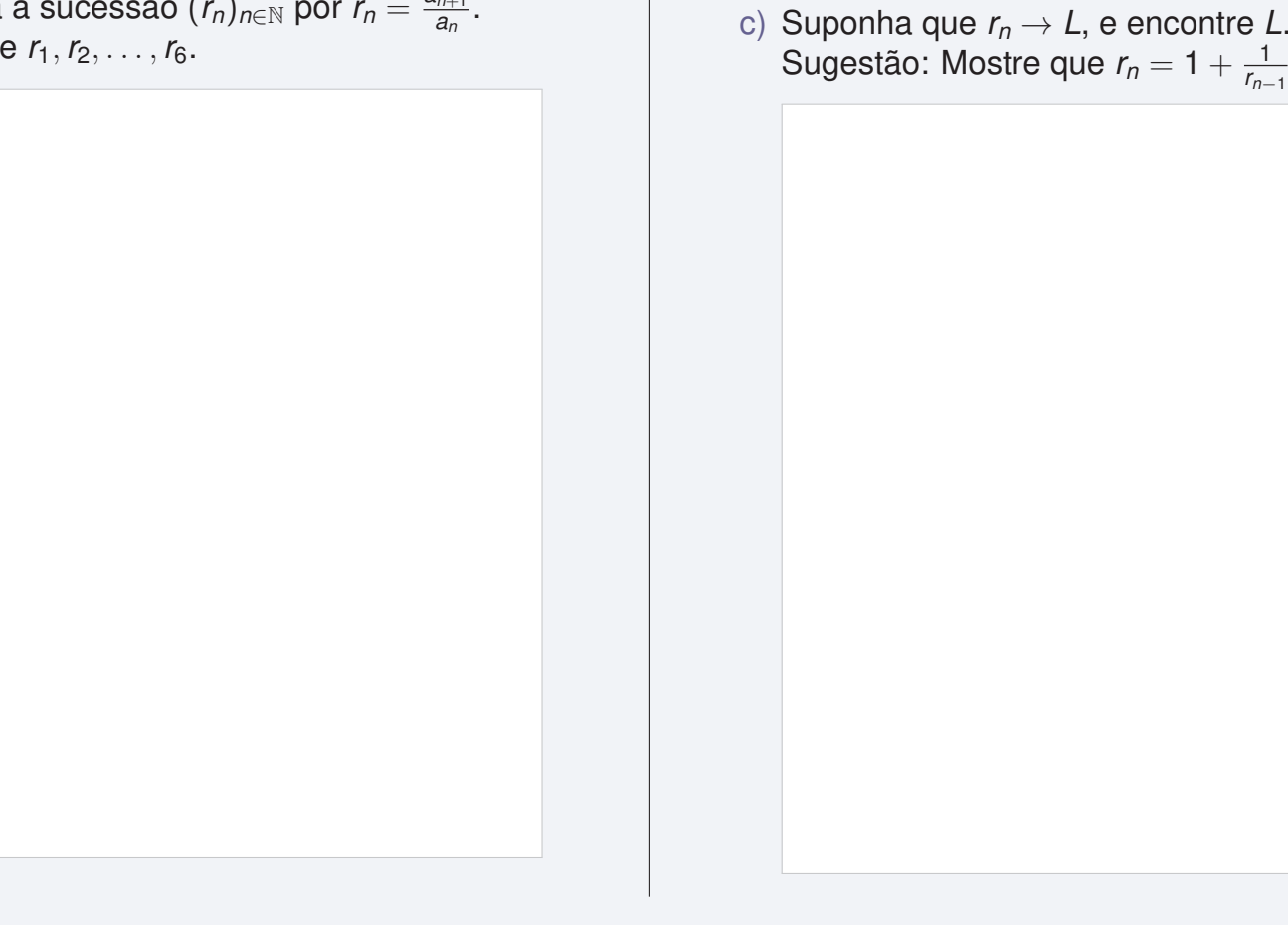

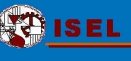

10. Considere o gráfico dos primeiros termos da sucessão  $u_n = 1 + \frac{(-1)^n}{n}$  $\frac{1}{n}$ .

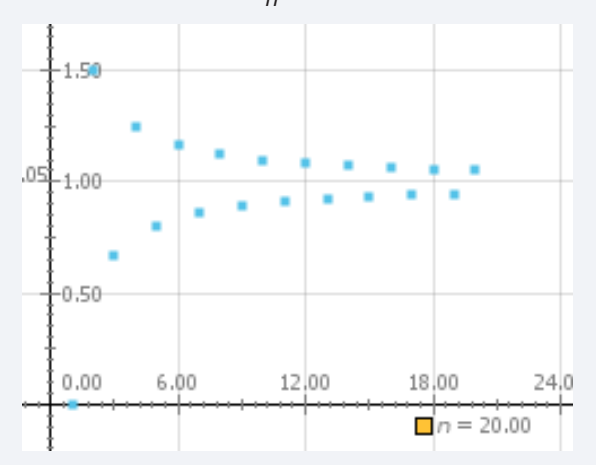

a) Esta sucessão parece-lhe convergente?

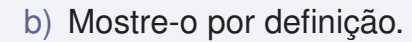

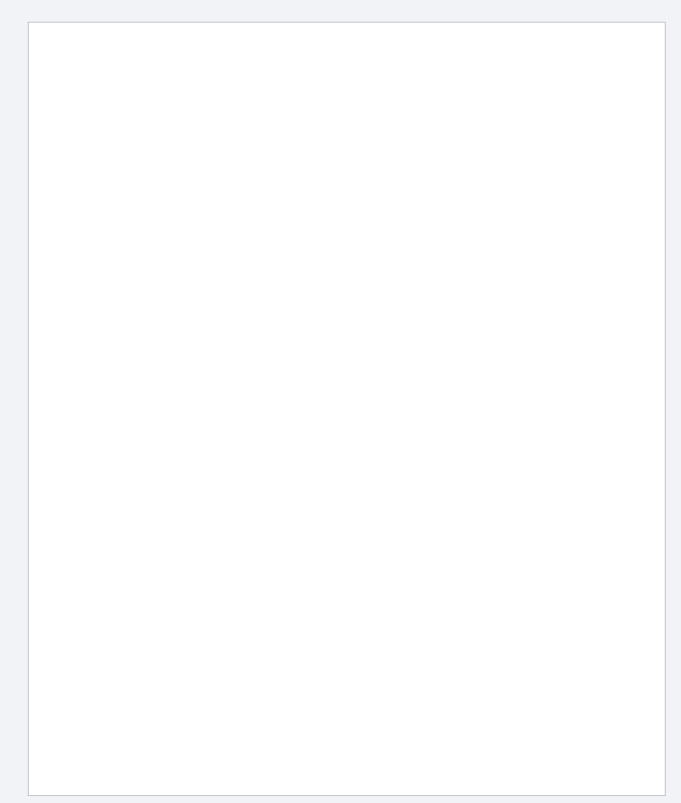

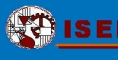

11. Seja *a<sup>n</sup>* uma sucessão crescente tal que

 $1 < a_n < 3$ .

Justifique que *a<sup>n</sup>* tem limite.

O que pode concluir acerca desse limite?

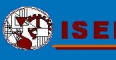

12. Seja *a<sup>n</sup>* uma sucessão monótona tal que *a<sup>n</sup>* < 1. Discuta a convergência de *an*.

Se *a<sup>n</sup>* convergir, o que pode concluir acerca desse limite?

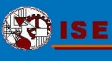

- 13. Indique exemplos de sucessões verificando as condições, ou explique porque não existem.
	- a) Uma sucessão monótona crescente com limite 10.

b) Uma sucessão monótona crescente e limitada que não converge.

c) Uma sucessão que converge para  $\frac{3}{5}$ .

d) Uma sucessão não limitada que converge para 100.

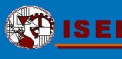

14. Considere a sucessão de termo geral

$$
S_n = I\left(1+\frac{t}{12}\right)^n
$$

onde *I* é o montante inicial, *S<sup>n</sup>* é o saldo ao fim de *n* meses e *t* é a taxa de juro anual.

a) A sucessão é convergente? Justifique.

b) Usando uma *Folha de Cálculo* a calcule o saldo em cada mês do 1º ano, supondo que  $I = 9000$  e  $t = 0.055$ .

c) Calcule o saldo ao fim de 10 anos (considere o caso da alínea anterior).

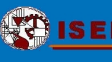

- 15. Suponha que em cada ano a inflação retira 5% do valor de um euro. Seja *a<sup>n</sup>* o valor do euro ao fim de n anos de inflação.
	- a) Indique uma expressão para *an*.

b) Determine *a*4.

c) Qual o  $\lim_{n\to+\infty}a_n$ .

- 16. Suponhamos que tem que decidir entre comprar um carro novo ou um carro com dois anos, do mesmo modelo. Adoptando como critério de escolha o que corresponde ao menor custo depois da venda ao fim de 3 anos (contando com o valor recuperado com a venda). O custo consiste em duas partes: a desvalorização do carro e a manutenção mecânica. O carro novo custa 20 000 e a desvalorização anual é de 12%. A manutenção mecânica custa 400 no primeiro ano e aumenta 18 % nos anos subsequentes.
	- a) No caso do carro novo, determine os 3 primeiros termos da sucessão *d<sup>n</sup>* que indica a desvalorização em euros no ano n. Determine a expressão de *dn*.

b) Determine os 3 primeiros termos da sucessão *mn*, o custo em mecânica, em euros, de um carro novo no ano n. Determine a fórmula de *mn*.

c) Determine o custo total de ter um carro novo por 3 anos.

d) Determine o custo total de ter um carro com 2 anos, por 3 anos. Qual deve comprar?

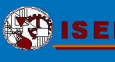

17. As vendas anuais *a<sup>n</sup>* (em milhões de dólares) da *Avon Products, Inc.* de 1993 até 2002 estão na seguinte tabela:

onde n representa o ano, com *n* = 3 correspondendo a 1993.

*Fonte: 2002 Avon Products, Inc. Annual Report*

- a) Abra o ficheiro *Avon-regressão.wxm* do *WXMaxima* onde foi realizada uma regressão linear dos dados da tabela.
- b) Use o modelo para fazer uma previsão das vendas em 2010.

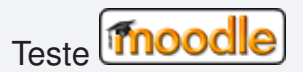

- Rodrigues, J. A. (2007). *Métodos matemáticos em engenharia: Modelos em IR*. Lisboa: Edições Colibri. F.
- F Hughes-Hallett, Gleason, McCallum, Flath, Lock, Lomen, et al. (2005). *Calculus: Single Variable* (4th ed.). USA: John Wiley Sons, Inc
- Ferreira, J. C. (1990). *Introdução à análise matemática* (3rd ed.). Lisboa: Fundação Calouste Gulbenkian. ÷.
- Salas, Hille, Etgen (2003). *Calculus: One variable* (9th ed.). USA: John Wiley Sons, Inc. f.
- 量 Larson, R., Hostetler, R., Edwards, B. (1990). *Calculus with analytic geometry*. Boston: Houghton Mifflin Company.
- Varberg, D., Purcell, E. (1997). *Calculus* (7th ed.). USA: Prentice-Hall, Inc. 螶
- <span id="page-134-0"></span>Ħ Stein, S., Barcellos, A. (1992). *Calculus and analytic geometry* (5th ed.). International: McGraw-Hill, Inc.

<span id="page-135-0"></span>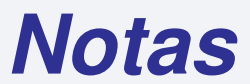

(Algumas páginas em branco para utilizar como lhe aprouver... )
